## **Data Structures and Algorithms***CS245-2015S-16*

### *Graph TraversalsBFS & DFS*

[David](http://www.cs.usfca.edu/galles) Galles

Department of Computer ScienceUniversity of San Francisco

### **16-0:Graph Traversals**

- **Visit every vertex, in an order defined by the** topololgy of the graph.
- Two major traversals:
	- Depth First Search
	- Breadth First Search

### **16-1:Depth First Search**

• Starting from a specific node (pseudo-code):

```
DFS(Edge G[], int vertex, boolean Visited[]) {
  Visited[vertex] = true;
  for each node w adajcent to vertex:
    if (!Visited[w])
      DFS(G, w, Visited);
}<br>}
```
#### **16-2:Depth First Search**

class Edge { public int neighbor; public Edge next;

}<br>}

}<br>}

void DFS(Edge G[], int vertex, boolean Visited[]) { Edge tmp; Visited[vertex] <sup>=</sup> true; for (tmp =  $G[vertex]$ ; tmp !=  $null$ ; tmp = tmp.next) { if (!Visited[tmp.neighbor]) DFS(G, tmp.neighbor, Visited); }<br>}

### **16-3:Depth First Search**

### Example

Visited nodes cicrled in red

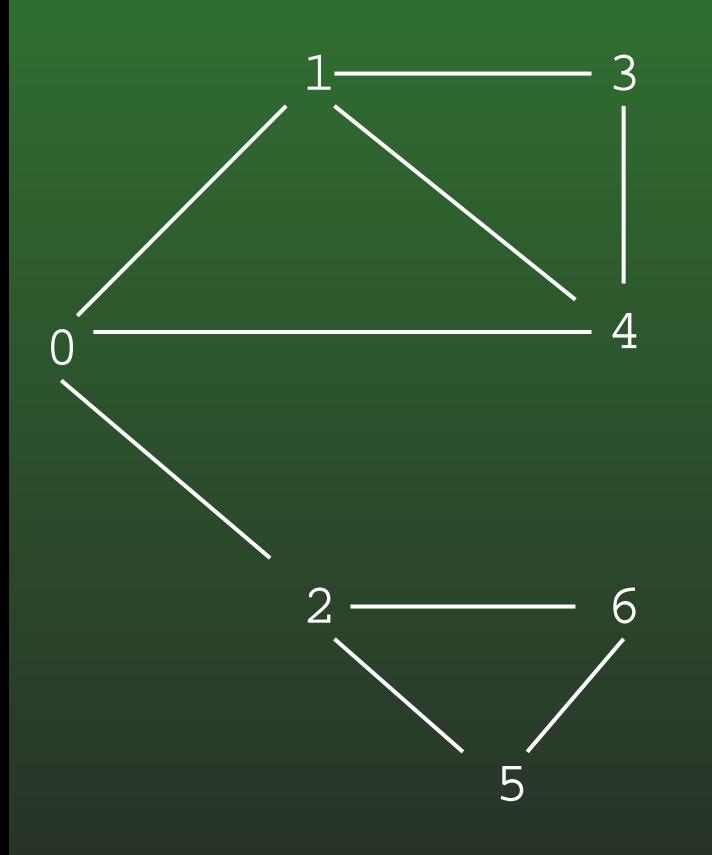

### **16-4:Depth First Search**

ExampleVisited nodes cicrled in red

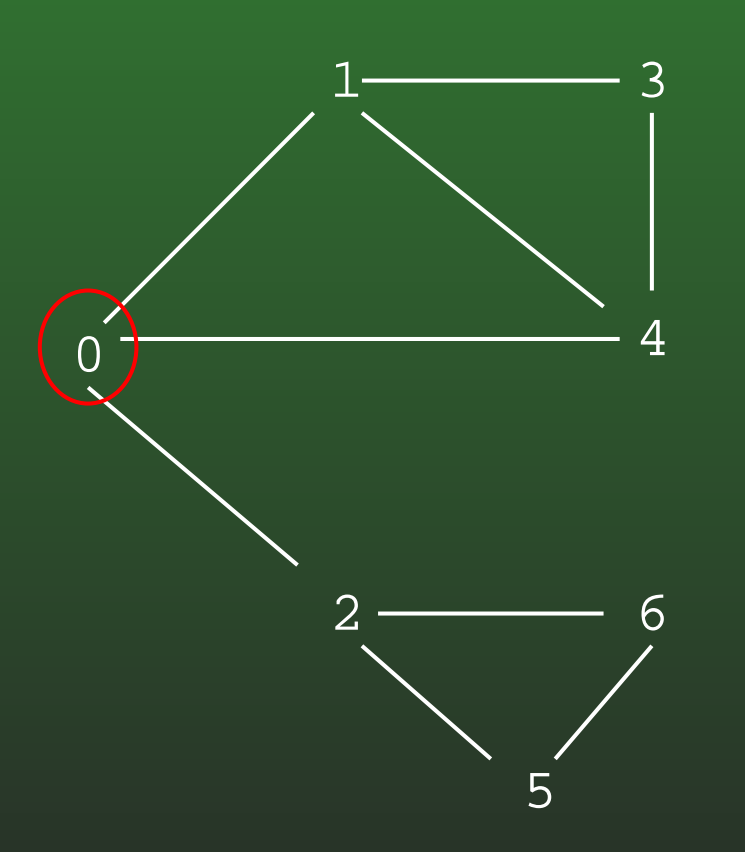

DFS(0)

### **16-5:Depth First Search**

ExampleVisited nodes cicrled in red

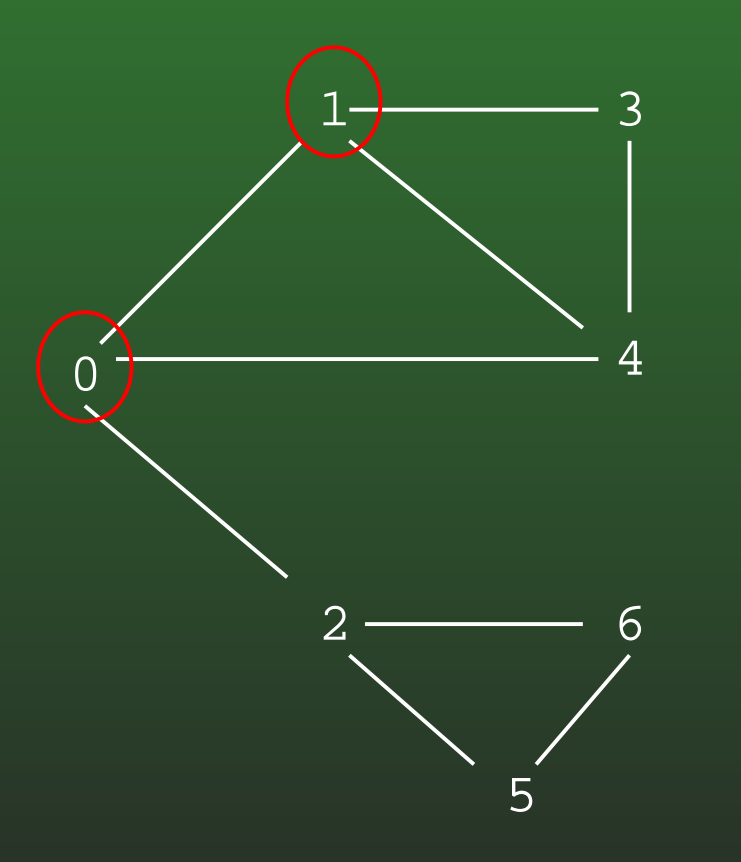

DFS(0)DFS(1)

### **16-6:Depth First Search**

ExampleVisited nodes cicrled in red

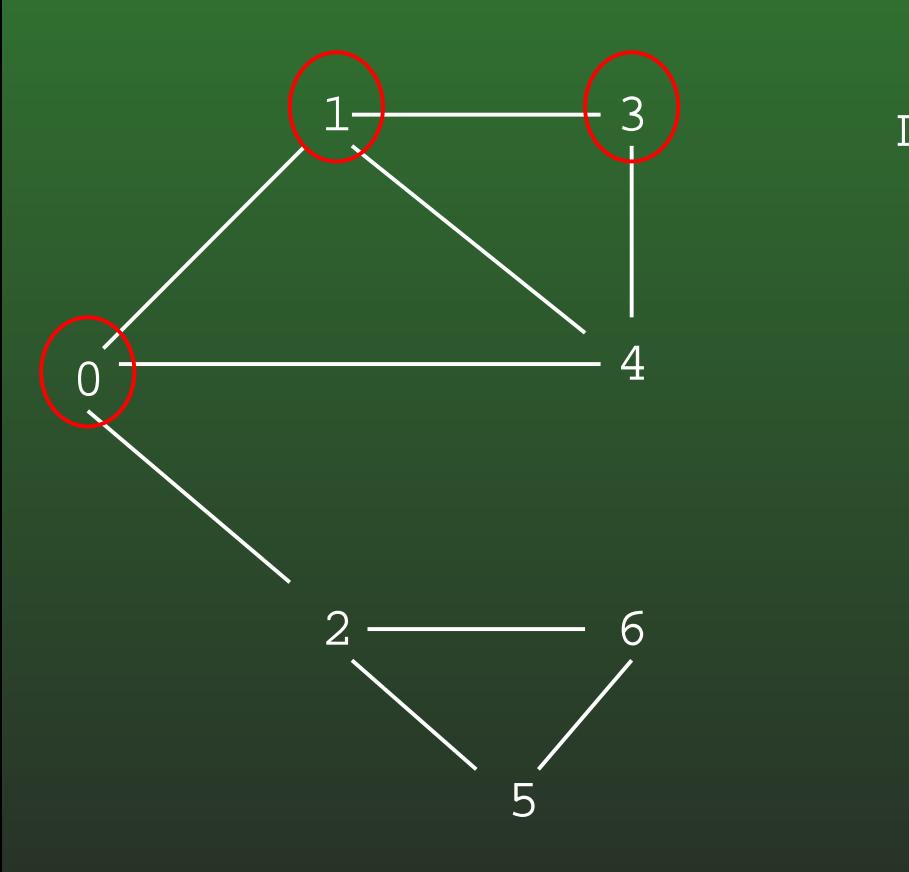

DFS(0)DFS(1)DFS(3)

### **16-7:Depth First Search**

ExampleVisited nodes cicrled in red

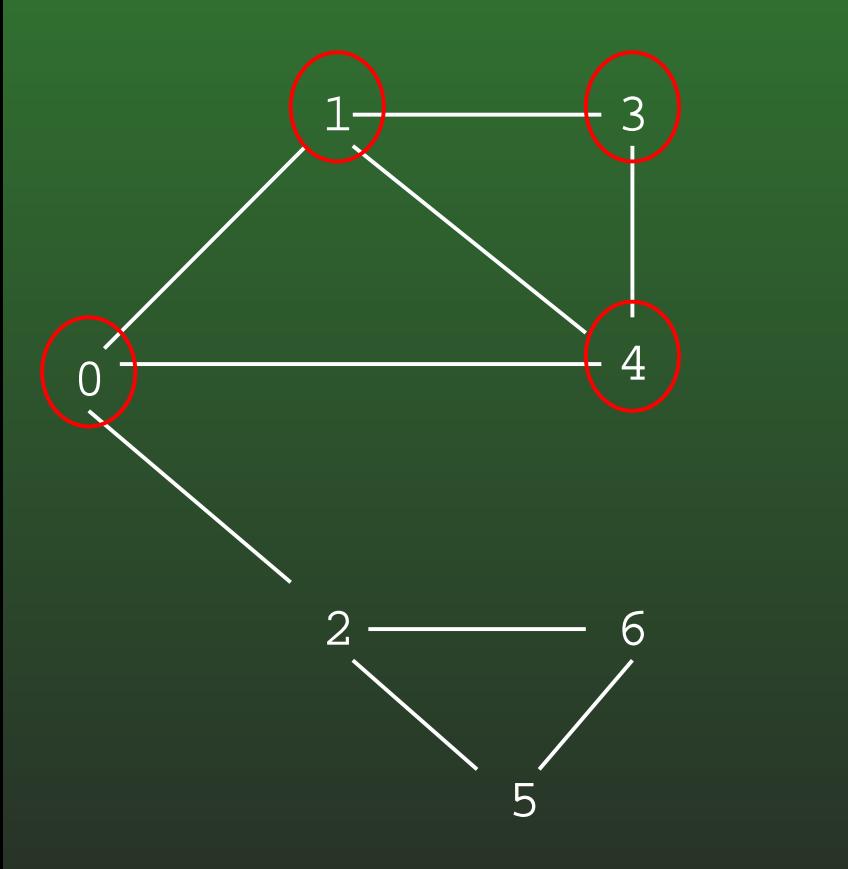

DFS(0)DFS(1)DFS(3)DFS(4)

### **16-8:Depth First Search**

ExampleVisited nodes cicrled in red

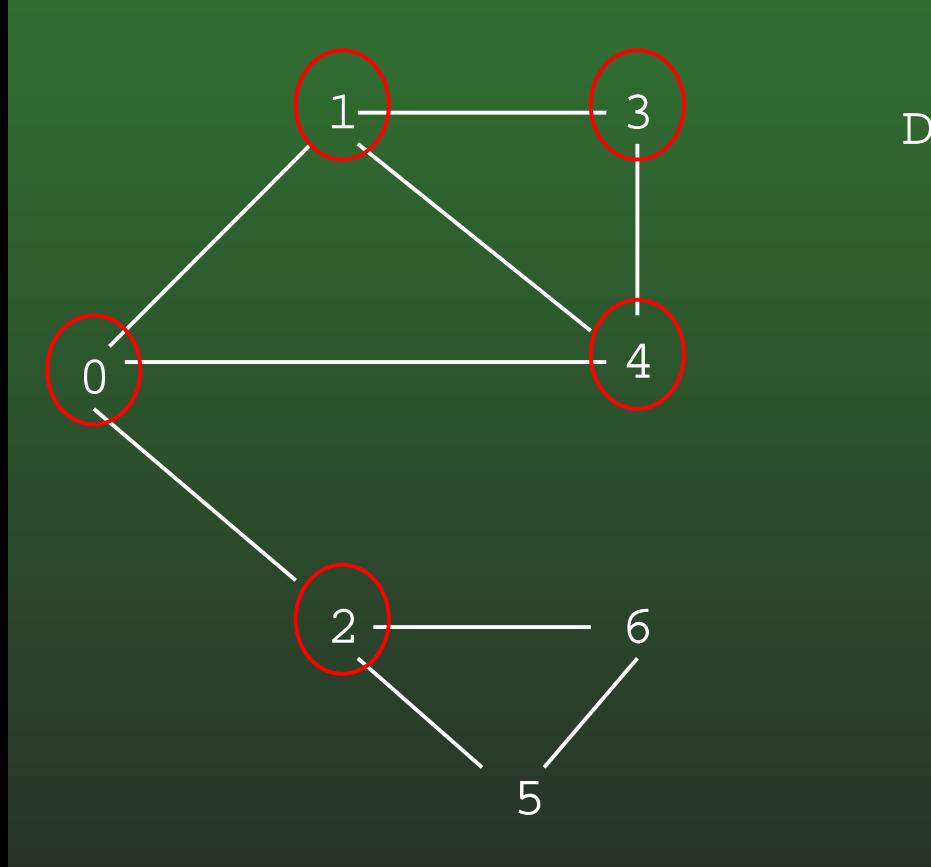

DFS(0)DFS(1)DFS(3)DFS(4)DFS(2)

### **16-9:Depth First Search**

ExampleVisited nodes cicrled in red

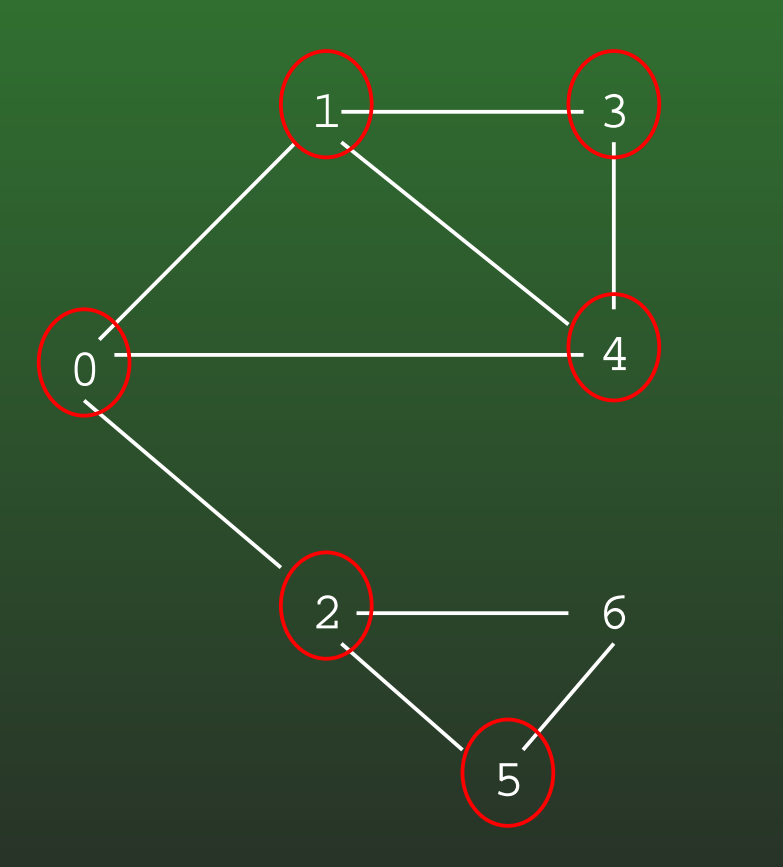

 $\overline{\mathrm{DFS}\,(\,0\,)}$  DFS(1) DFS(3) DFS(4)DFS(2)DFS(5)

### **16-10:Depth First Search**

ExampleVisited nodes cicrled in red

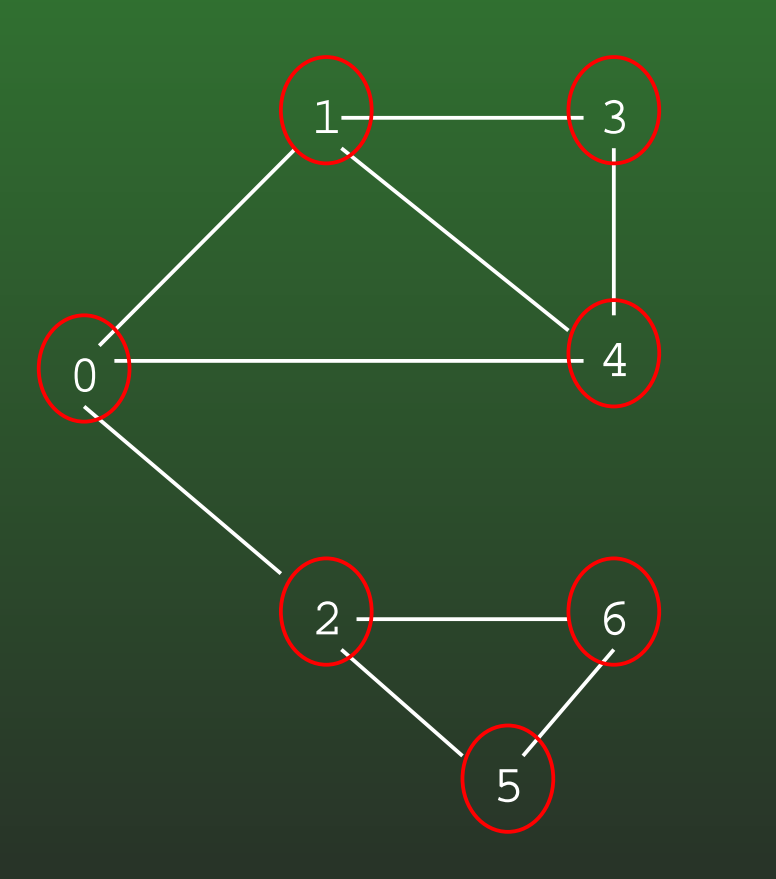

DFS(0) DFS(1) DFS(3) DFS(4)DFS(2) DFS(5)DFS(6)

### **16-11:Depth First Search**

• To visit every node in the graph:

}<br>}

```
TraverseDFS(Edge G[]) {
  int i;
  boolean Visited = new Edge[G.length];
  for (i=0; i<G.length; i++)
    Visited[i] = false;
  for (i=0; i<0. length; i++)if (!Visited[i])
      DFS(G, i, Visited);
```
### **16-12:Depth First Search**

**• Examples** 

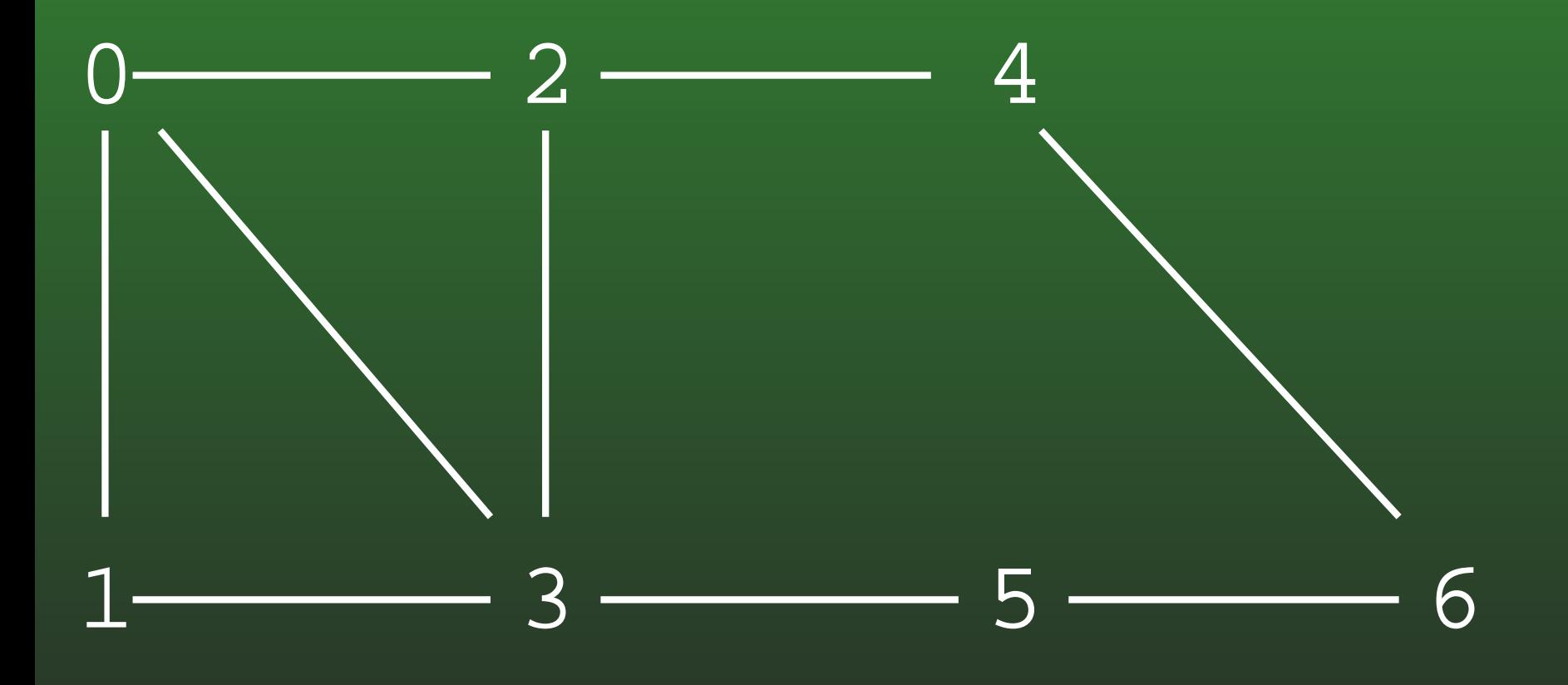

### **16-13:Depth First Search**

**• Examples** 

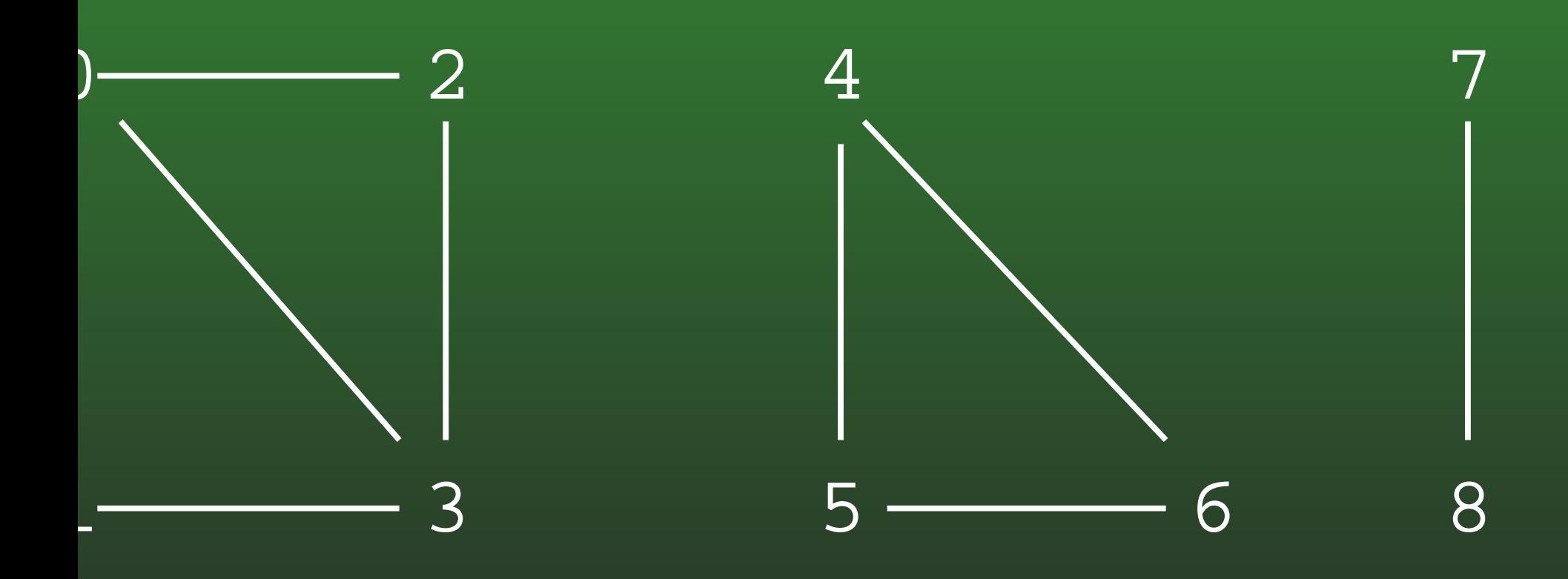

### **16-14:DFS & Stacks**

- Keep track of what nodes we have left using a stack
- Recursive version implicitly uses the system stack
- Can write DFS non-recursively, using our own $\bullet$ stack

### **16-15:DFS & Stacks**

### • DFS, using recursion

}<br>}

}<br>}

```
void DFS(Edge G[], int vertex, boolean Visited[]) {
  Edge tmp;
 Visited[vertex] = true;
  for (tmp = G[vertex]; tmp != null; tmp = tmp.next) {
    if (!Visited[tmp.neighbor])
      DFS(G, tmp.neighbor, Visited);
```
### **16-16:DFS & Stacks**

### • DFS, using stack

}

}

}

```
void DFS(Edge G[], int vertex, boolean Visited[]) {
  Edge tmp;
  int nextV;
  Stack S = new Stack();
  S.push(new Integer(vertex));
  while (!S.empty()) {
    nextV = ((Integer) S.pop()) . intValue();if (!Visited[nextV]) {
      Visited[nextV] = true;
      for (tmp = G[nextV]; tmp != null; tmp = tmp.next) {
        S.push(new Integer(tmp.neighbor));
      }
```
### **16-17:Breadth First Search**

- DFS: Look as *Deep* as possible, before looking wide
	- Examine all descendants of <sup>a</sup> node, beforelooking at siblings
	- BFS: Look as *Wide* as possible, before looking deep
		- Visit all nodes 1 away, then 2 away, then threeaway, and so on

### **16-18:Breadth First Search**

**Examples** 

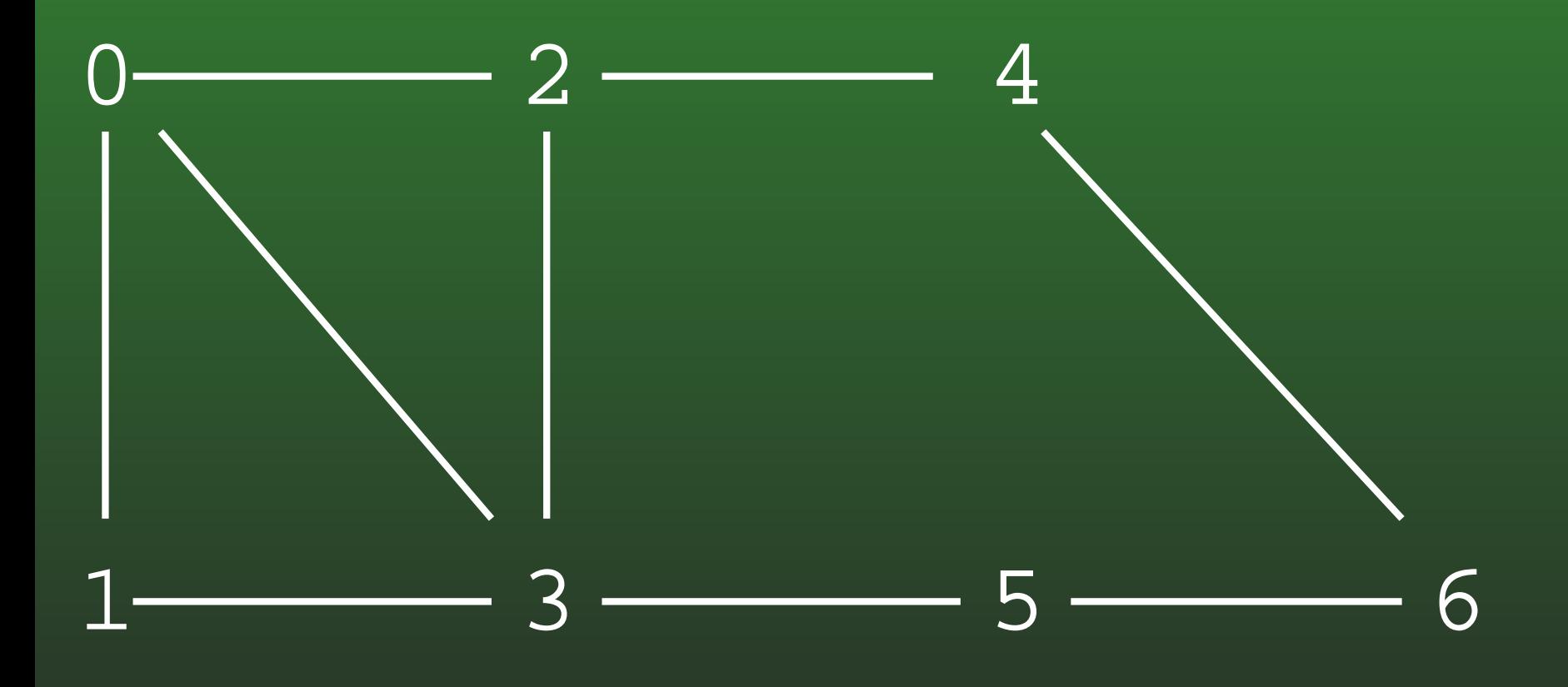

### **16-19:Breadth First Search**

# • Coding BFS:

}

• Use a queue instead of a stack

```
void BFS(Edge G[], int vertex, boolean Visited[]) {
  Edge tmp;
  int nextV;
  Queue Q = new Queue();
  Q.enquque(new Integer(vertex));
  while (lQ.empty()) {
    nextV = ((Integer) Q.dequeue()).intValue();
    if (!Visited[nextV]) {
      Visited[next] = true;
      for (tmp = G[nextV]; tmp != null; tmp = tmp.next) {
        Q.enqueue(new Integer(tmp.neighbor()));
      }}}
```
### **16-20:Breadth First Search**

- Example
	- Visited nodes cicrled

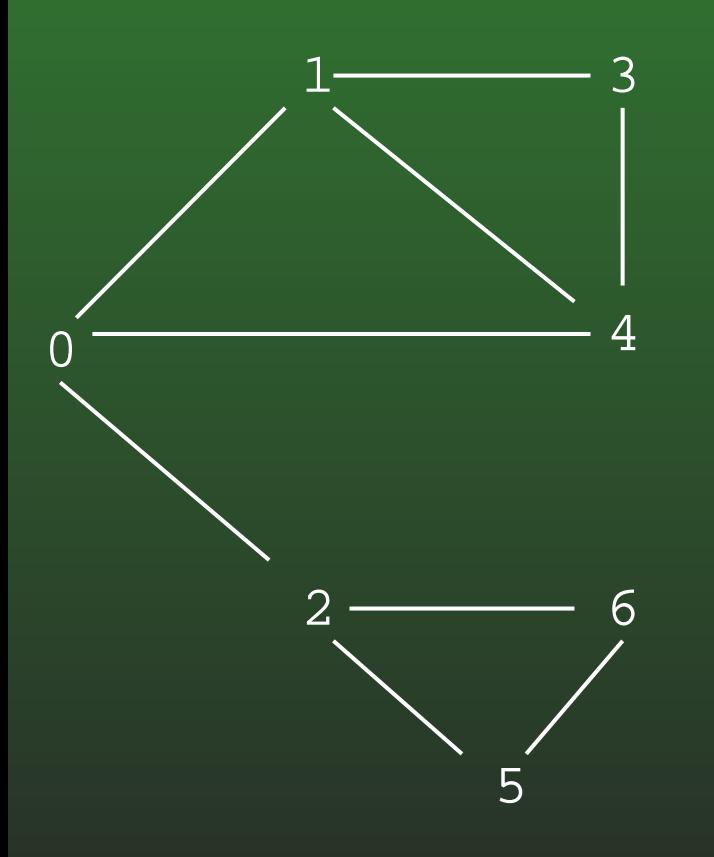

## 16-21: Breadth First Search

• Example • Visited nodes cicrled

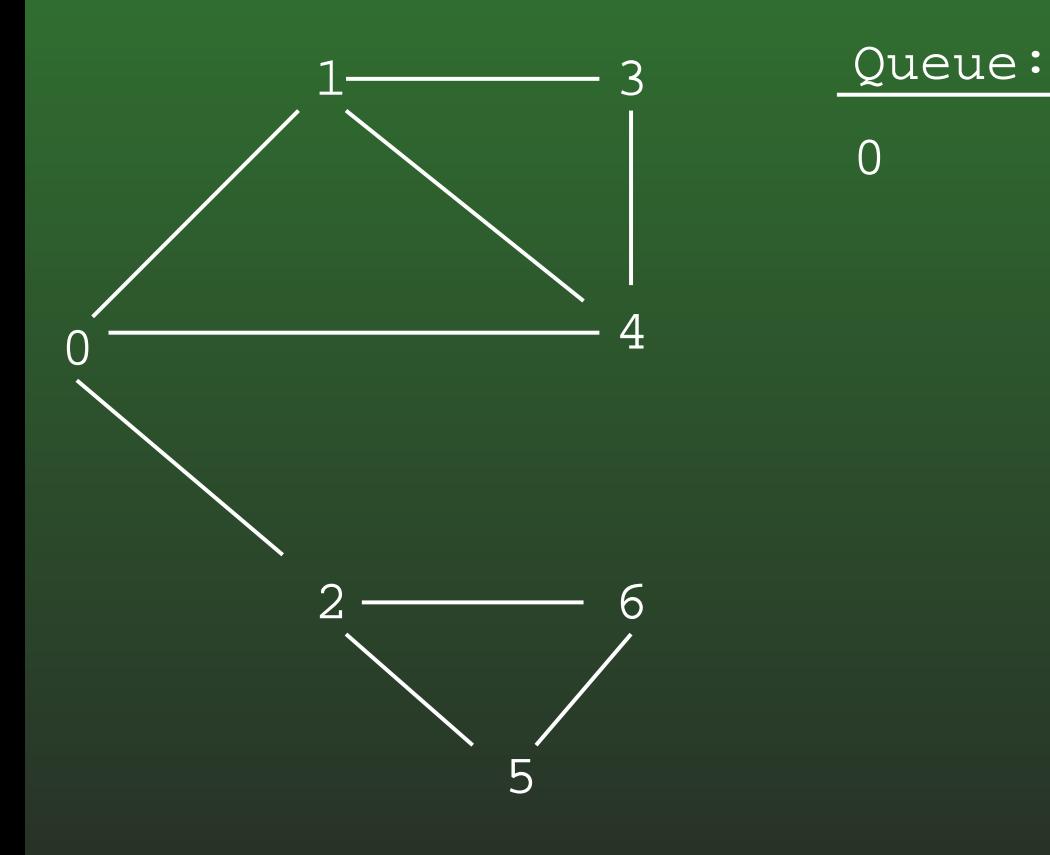

## 16-22: Breadth First Search

• Example • Visited nodes cicrled

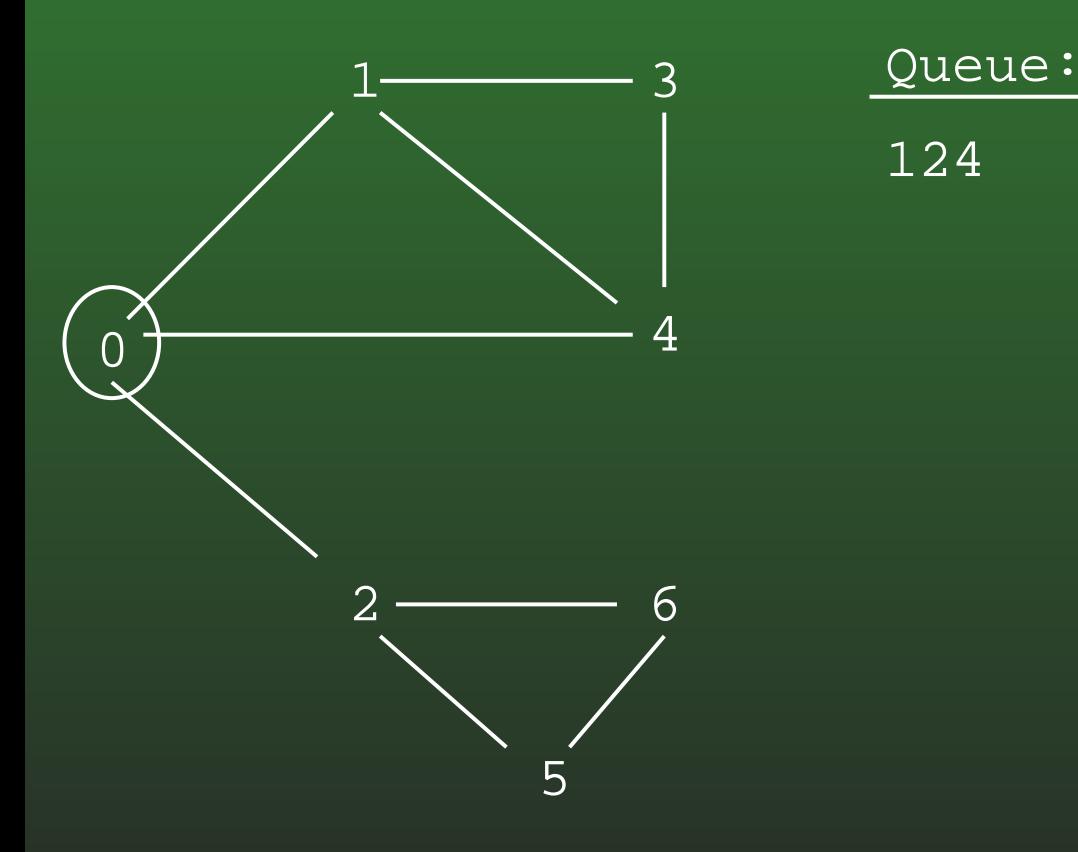

## 16-23: Breadth First Search

- Example
	- · Visited nodes cicrled

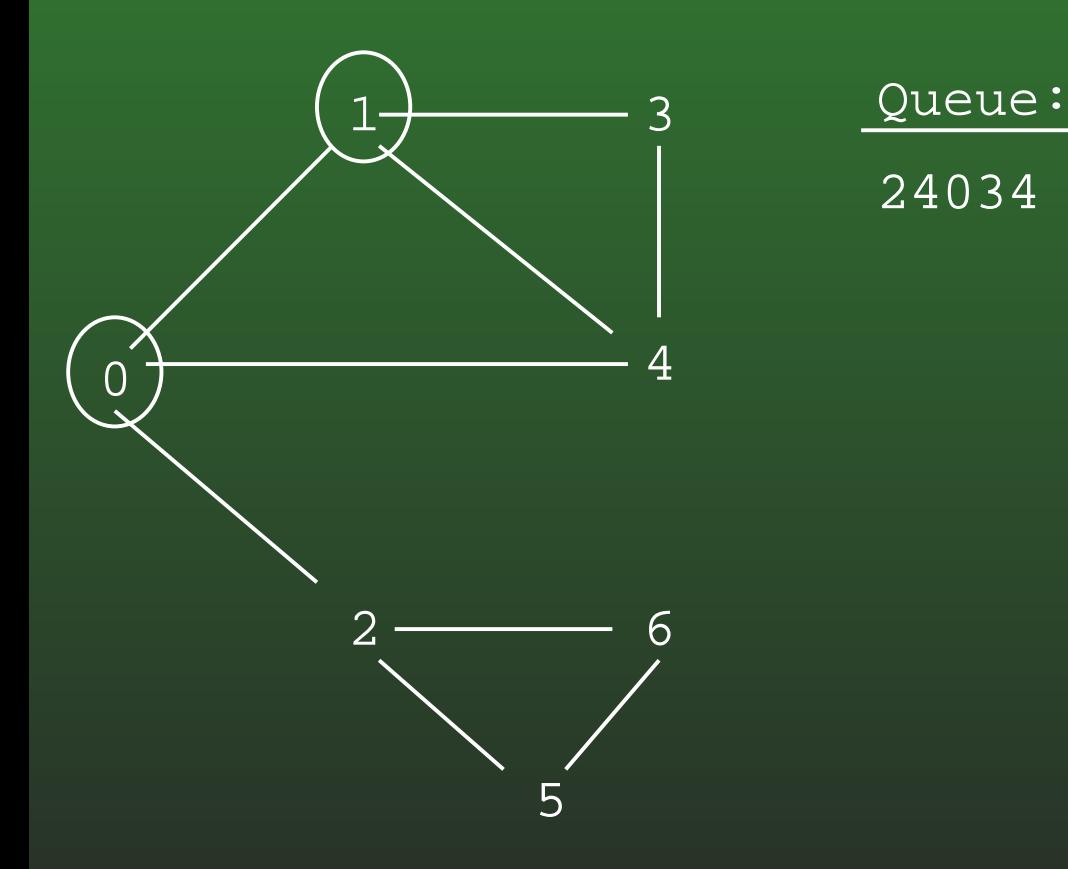

## 16-24: Breadth First Search

- Example
	- Visited nodes cicrled

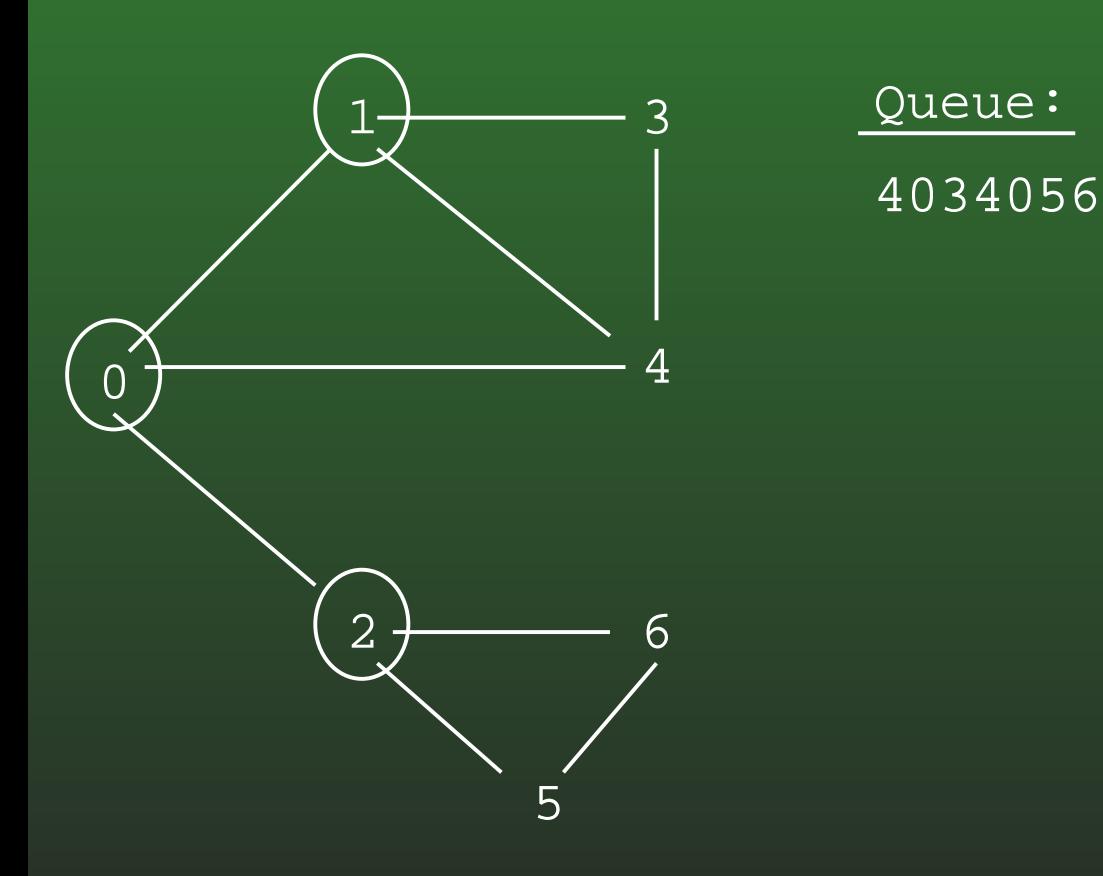

## 16-25: Breadth First Search

- Example
	- Visited nodes cicrled

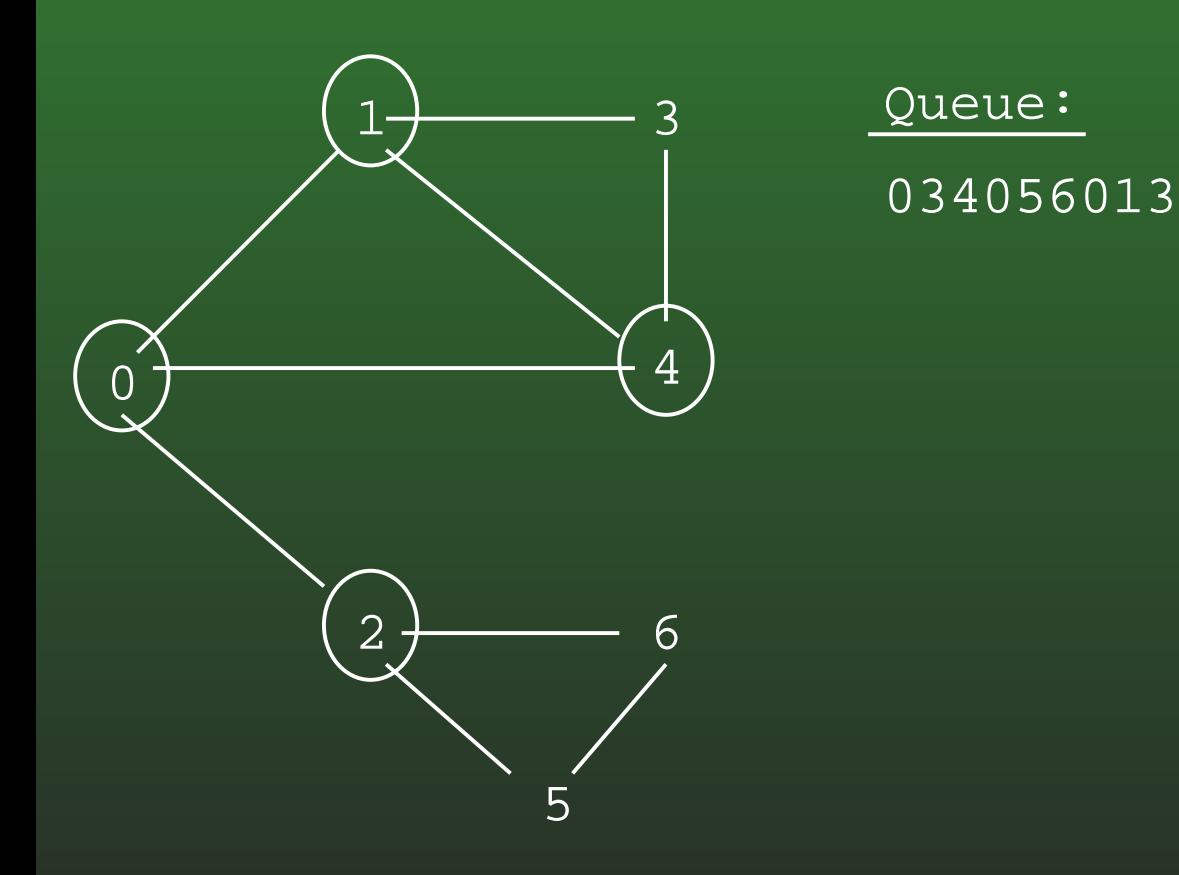

## 16-26: Breadth First Search

- Example
	- Visited nodes cicrled

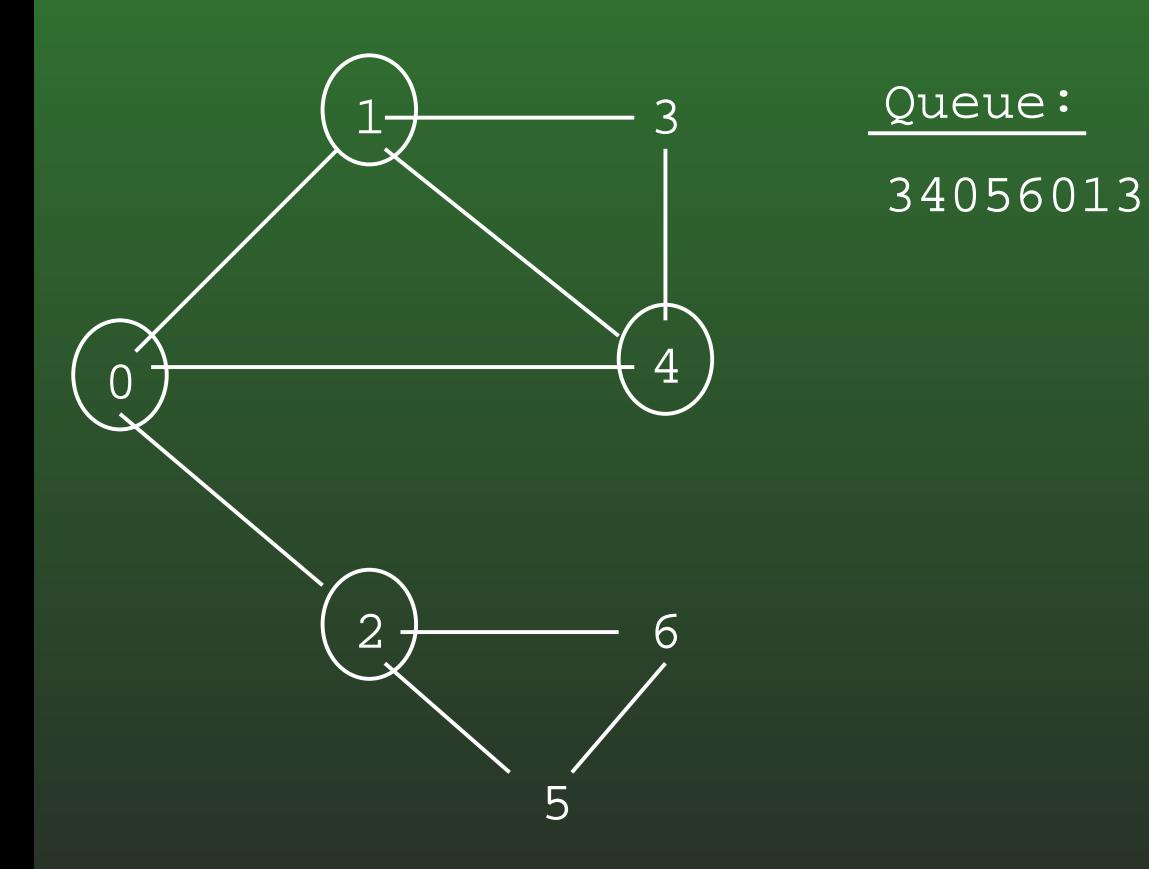

## 16-27: Breadth First Search

- Example
	- Visited nodes cicrled

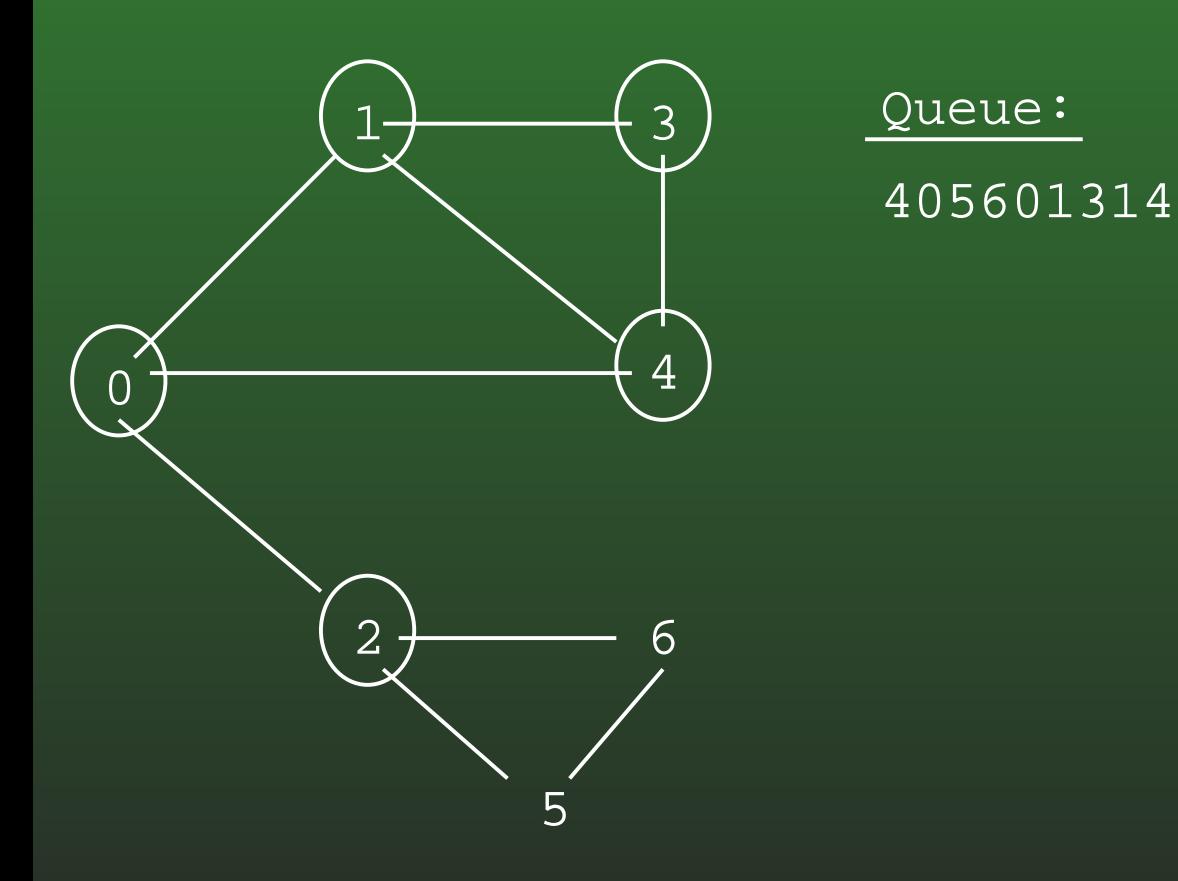

## 16-28: Breadth First Search

- Example
	- Visited nodes cicrled

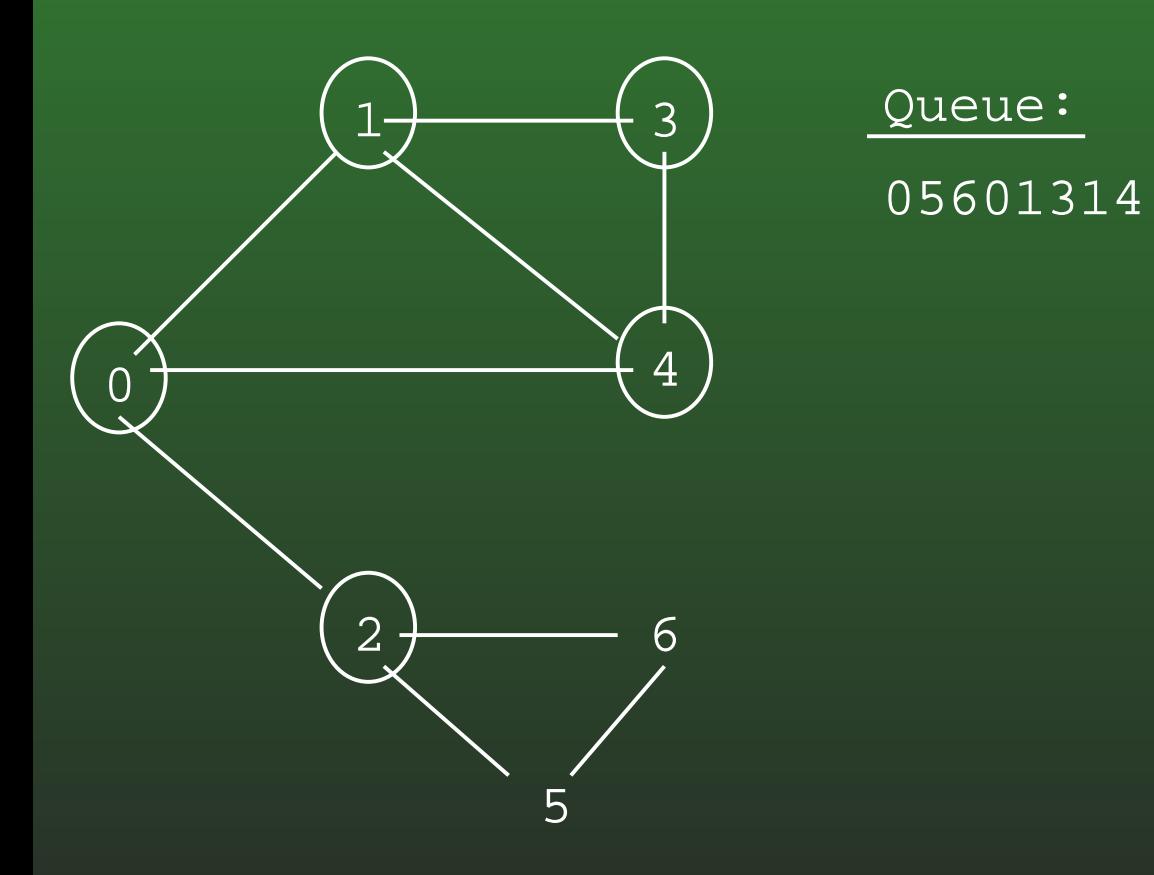

## 16-29: Breadth First Search

### • Example

• Visited nodes cicrled

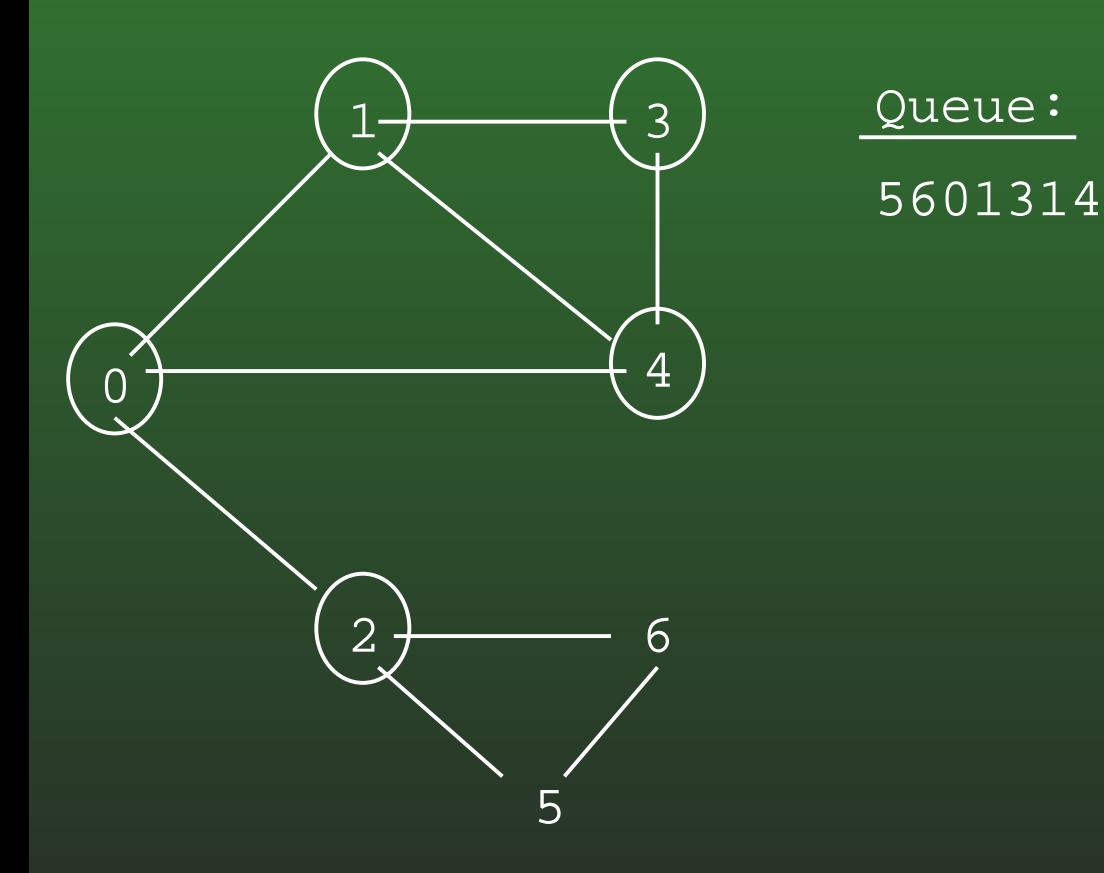

## 16-30: Breadth First Search

### • Example

• Visited nodes cicrled

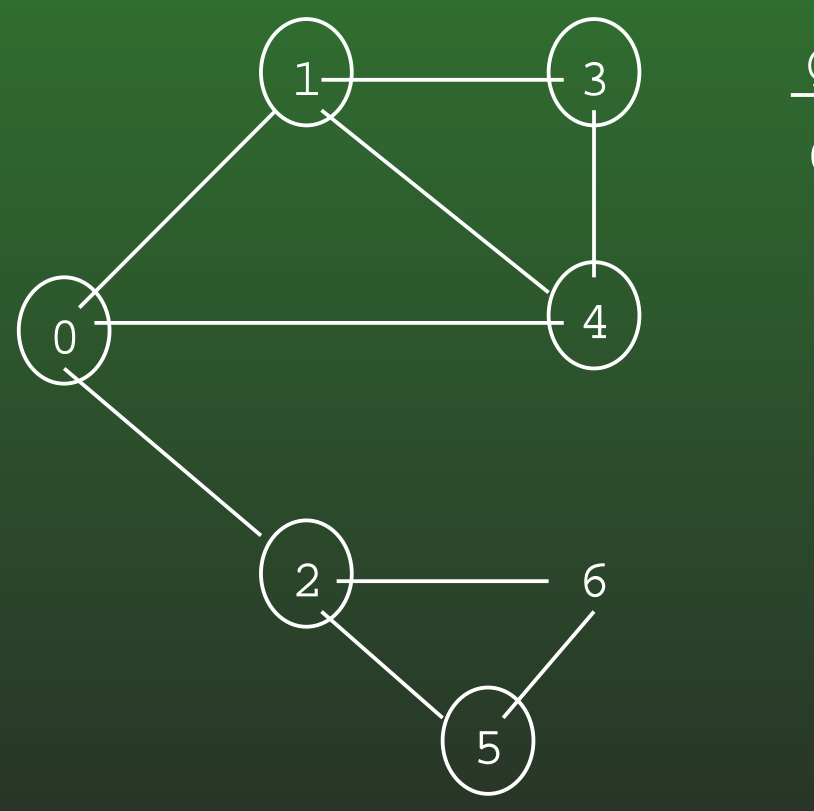

Queue: 60131426

## 16-31: Breadth First Search

### • Example

• Visited nodes cicrled

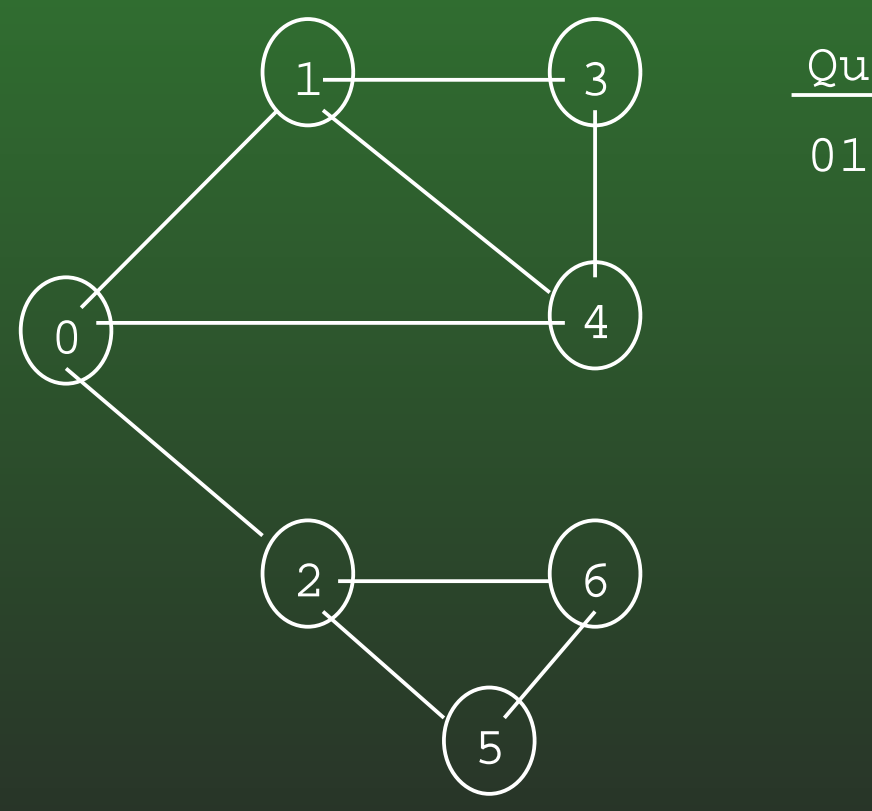

Queue: 013142625

### **16-32:Breadth First Search**

- Alternate version of BFS
	- Previous code marks nodes as VISITED asthey are removed from the queue
	- We could also mark nodes as VISITED whenthey are placed on the queue

### **16-33:Breadth First Search**

```
• Coding BFS (Alternate version):
```

```
void BFS(Edge G[], int vertex, boolean Visited[]) {
  Edge tmp;
  int nextV;
  Queue Q = new Queue();
  Viisited[vertex] = true;
  Q.enquque(new Integer(vertex));
  while (!Q.empty()) {
    nextV = ((Integer) Q.dequeue()).intValue();
    for (tmp = G[nextV]; tmp != null; tmp = tmp.next) {
      if (!Visited[tmp.neighbor]) {
        Visited[tmp.neighbor] = true;
        Q.enqueue(new Integer(tmp.neighbor));
      }}
```
}

}

### **16-34:Breadth First Search**

- Alternate version of BFS
	- Previous code marks nodes as VISITED asthey are removed from the queue
	- We could also mark nodes as VISITED whenthey are placed on the queue
- How does execution differ?

### **16-35:Breadth First Search**

- Alternate version of BFS
	- Previous code marks nodes as VISITED asthey are removed from the queue
	- We could also mark nodes as VISITED whenthey are placed on the queue
- How does execution differ?
- How does execution differ?
	- Version I: A vertex is added to the queue for each edge in the graph (so the same vertex canbe added to the queue more than once
	- Version II: Each vertex is added to the queue at most once

### **16-36:Breadth First Search**

- Example
	- Visited nodes cicrled

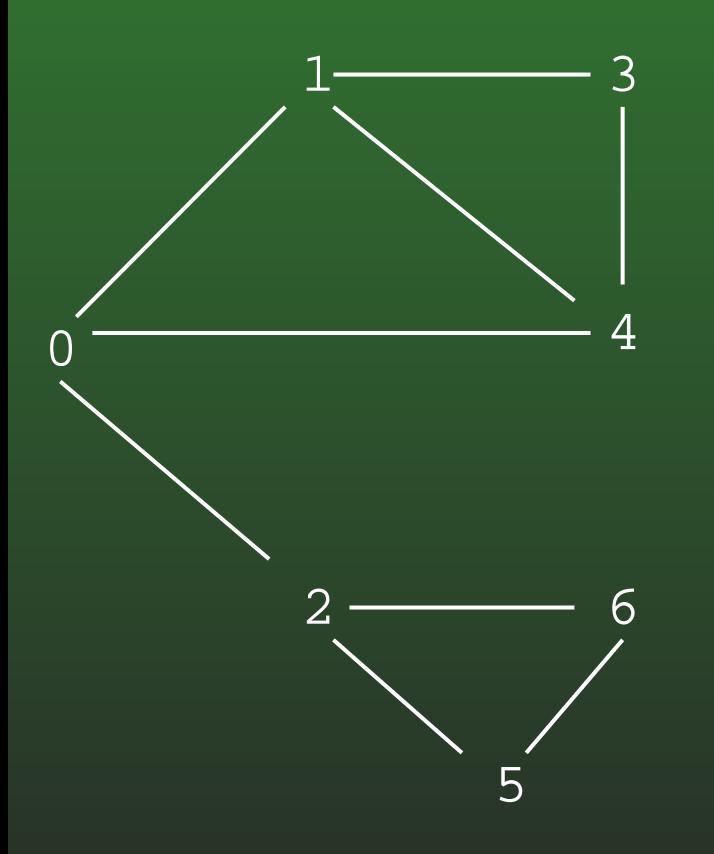

## 16-37: Breadth First Search

• Example • Visited nodes cicrled

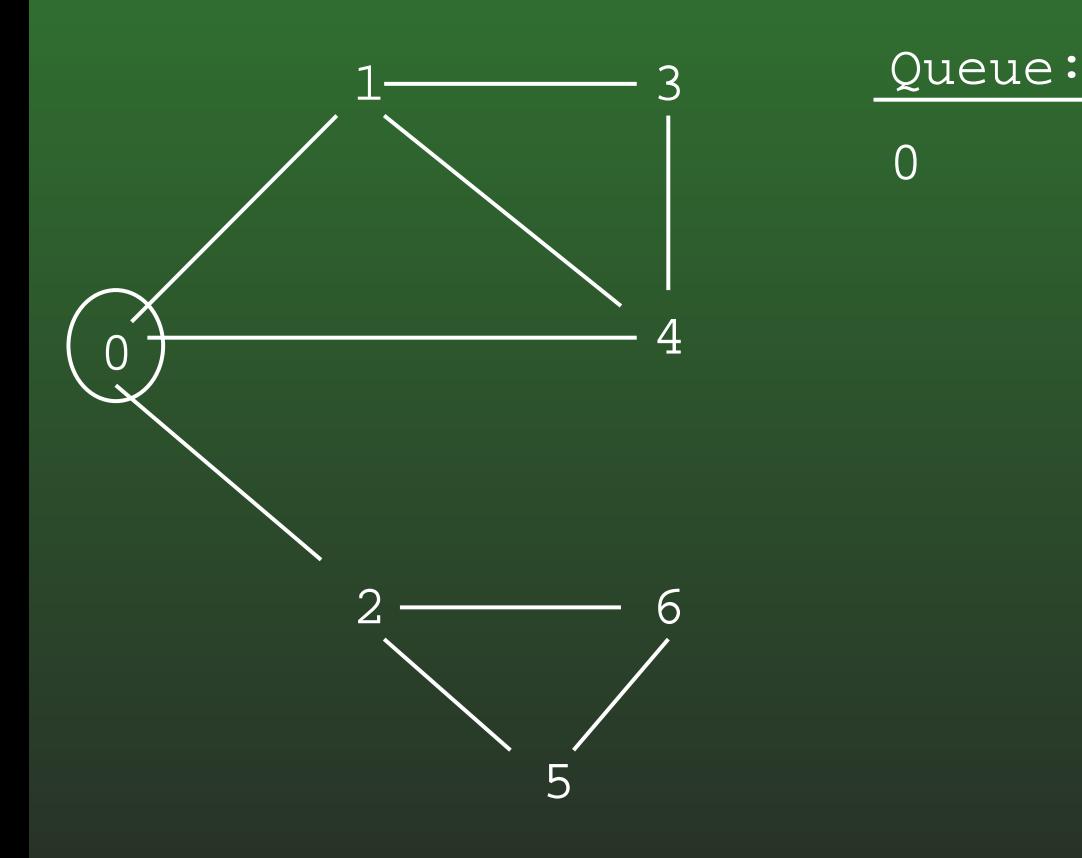

## 16-38: Breadth First Search

- Example
	- Visited nodes cicrled

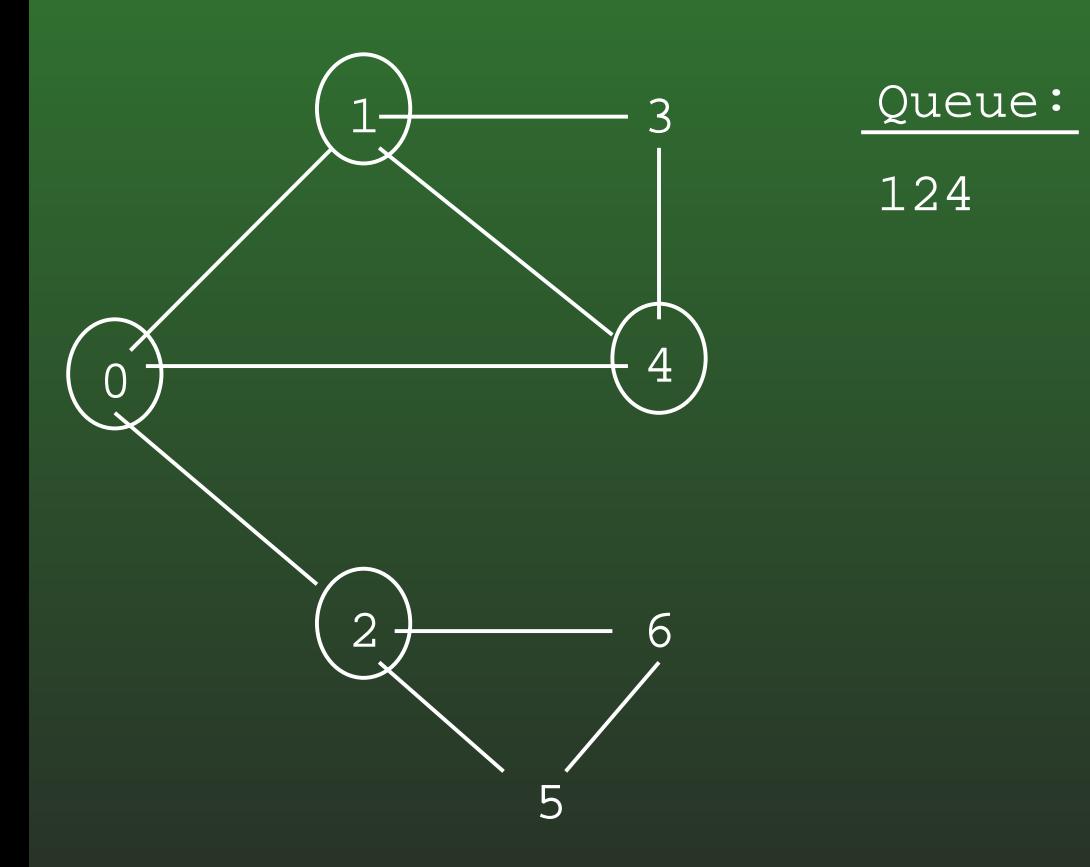

## 16-39: Breadth First Search

### • Example

• Visited nodes cicrled

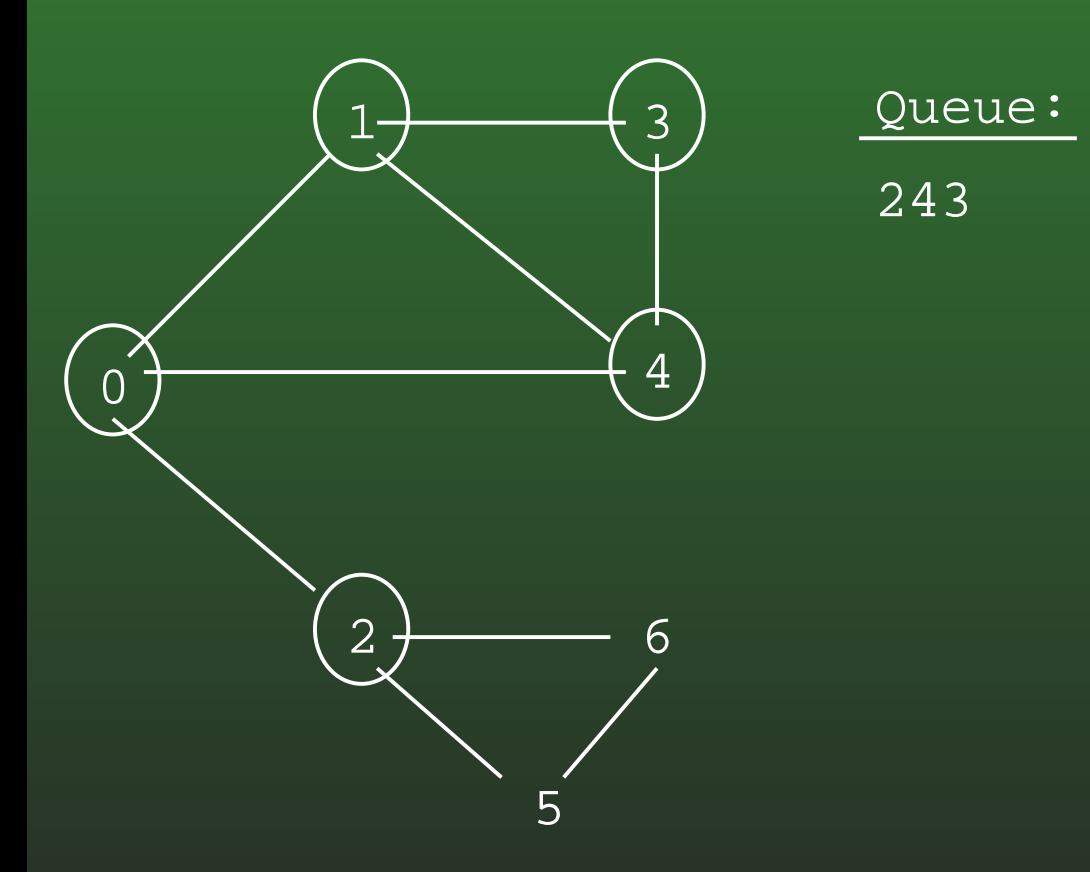

## 16-40: Breadth First Search

- Example
	- Visited nodes cicrled

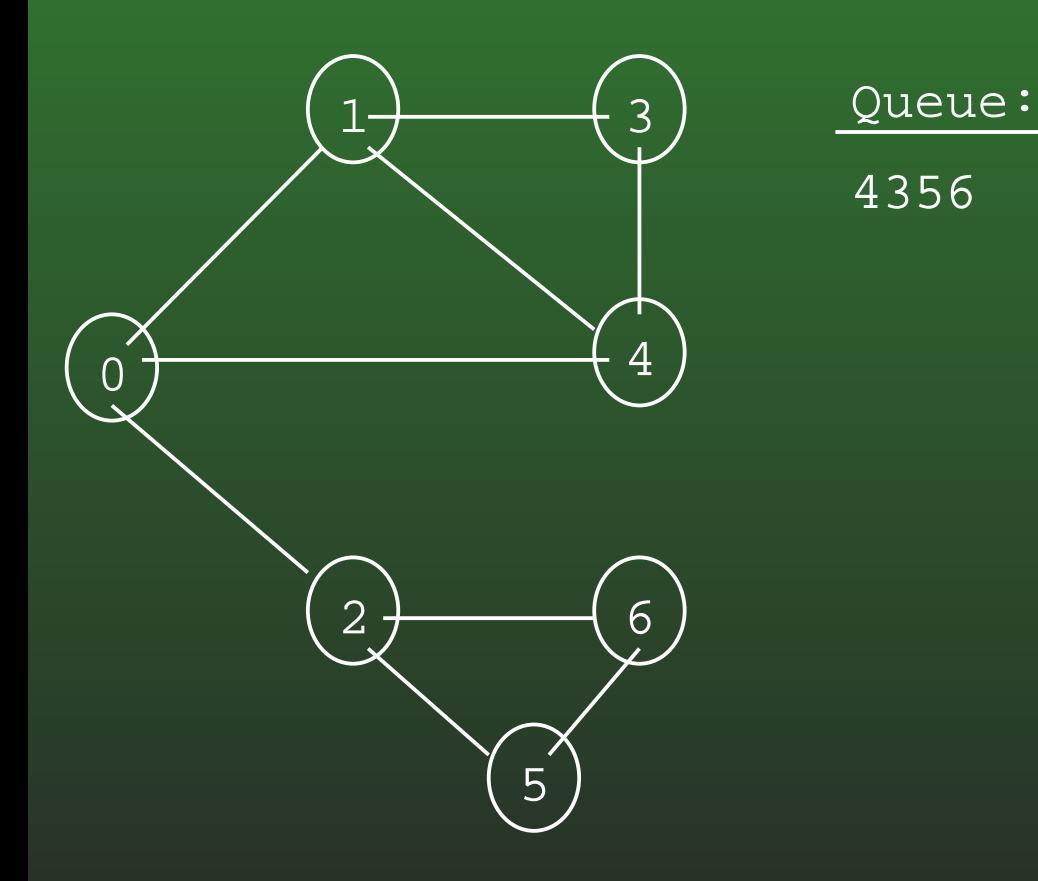

## 16-41: Breadth First Search

### • Example

• Visited nodes cicrled

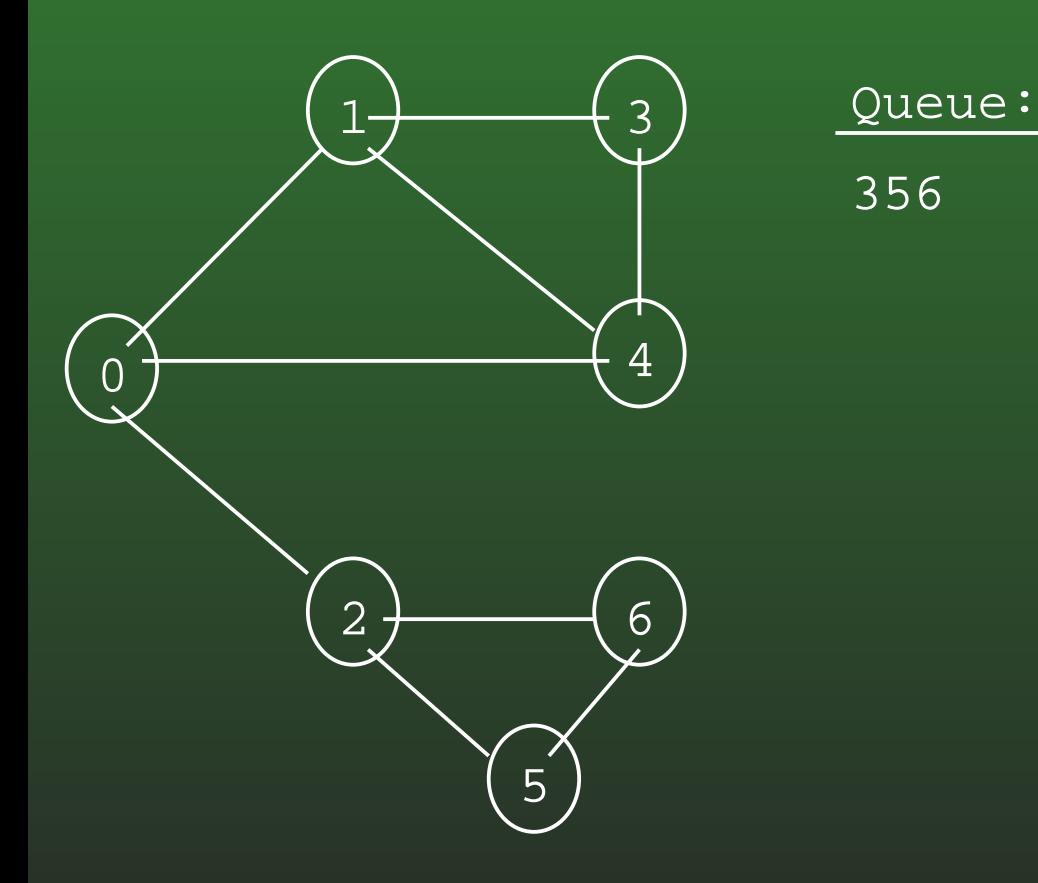

## 16-42: Breadth First Search

- Example
	- Visited nodes cicrled

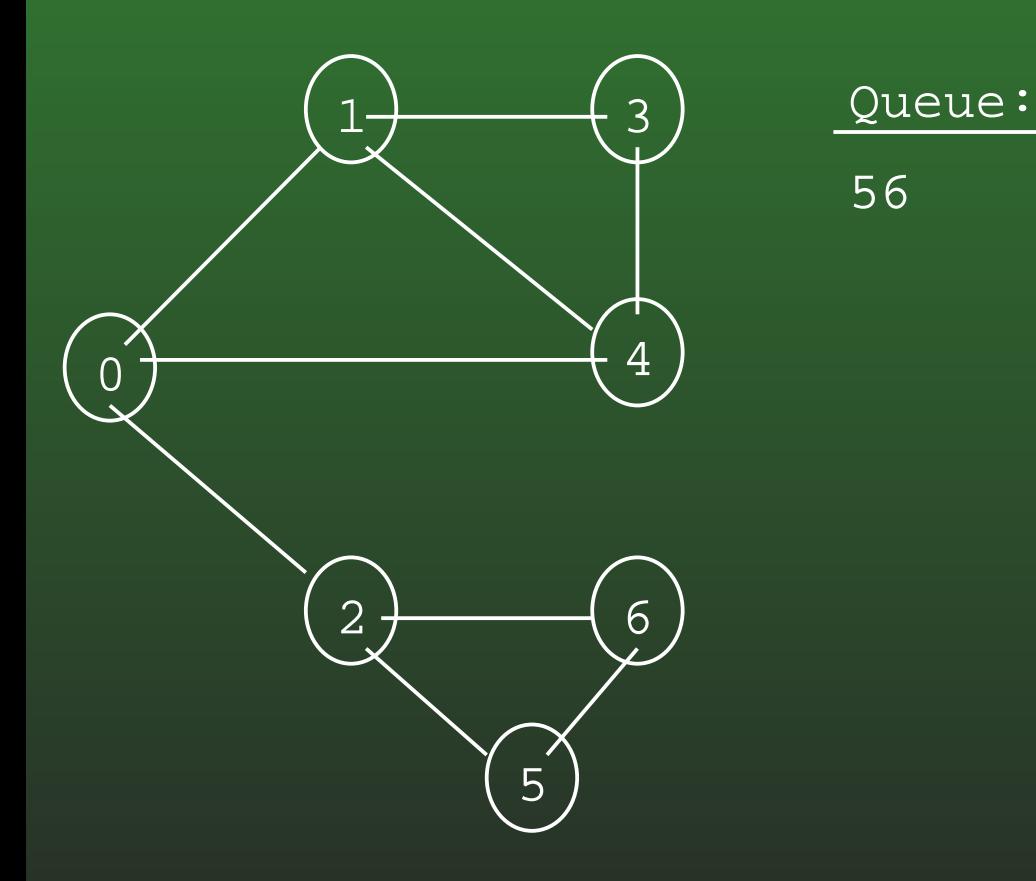

## 16-43: Breadth First Search

- Example
	- Visited nodes cicrled

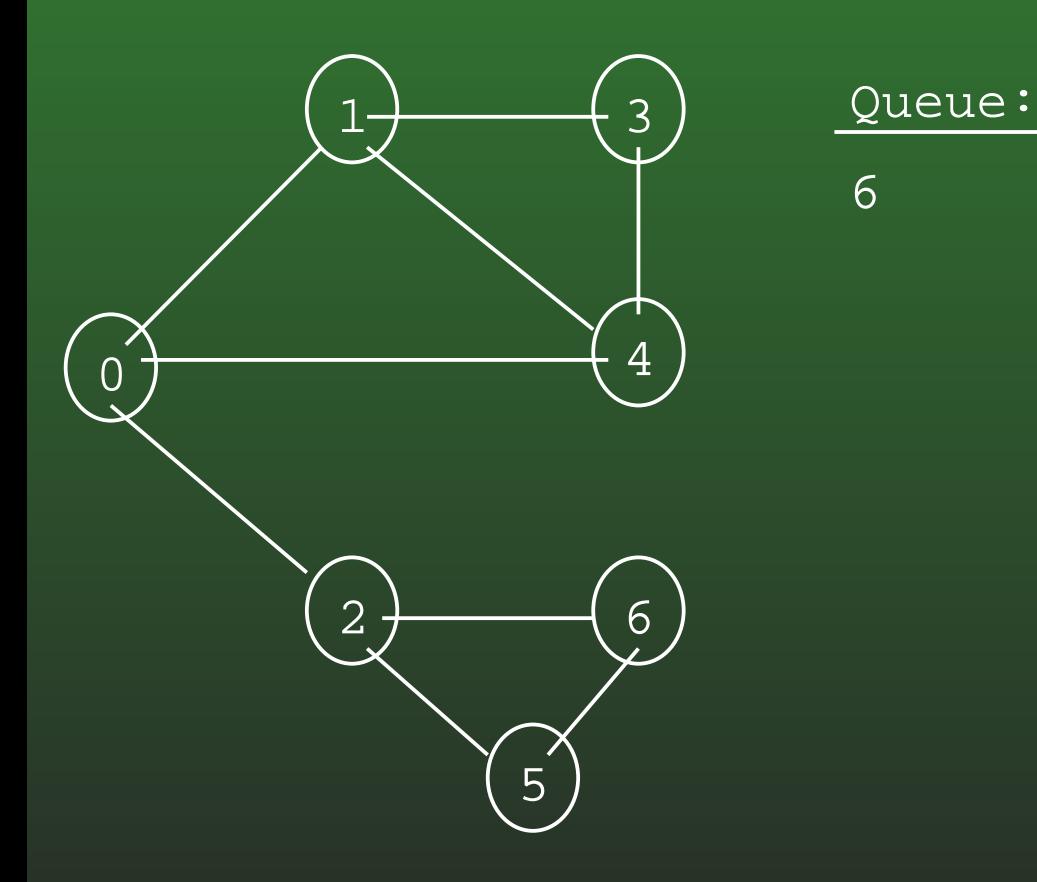

## 16-44: Breadth First Search

### • Example

• Visited nodes cicrled

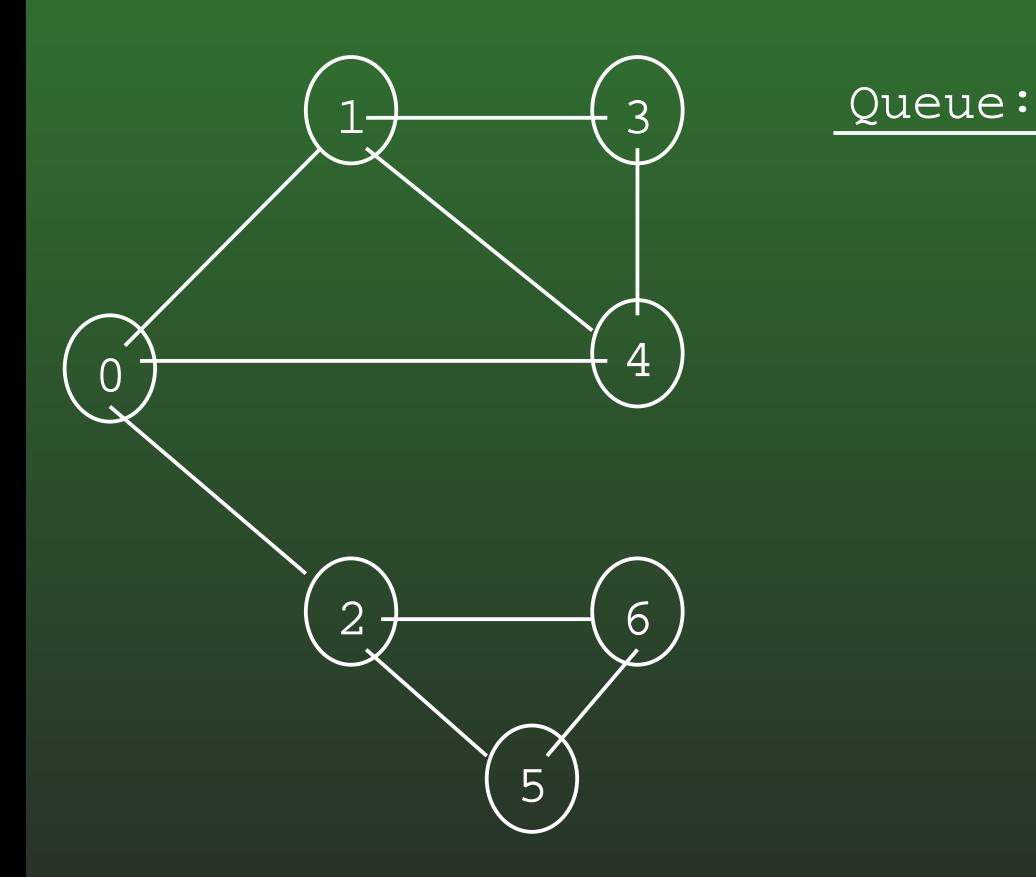

### **16-45:Search Trees**

- Describes the order that nodes are examined in <sup>a</sup> $\bullet$ traversal
- Directed Tree
	- Directed edge from  $v_1$  to  $v_2$  if the edge  $(v_1, v_2)$ was followed during the traversal

### **16-46:DFS Search Trees**

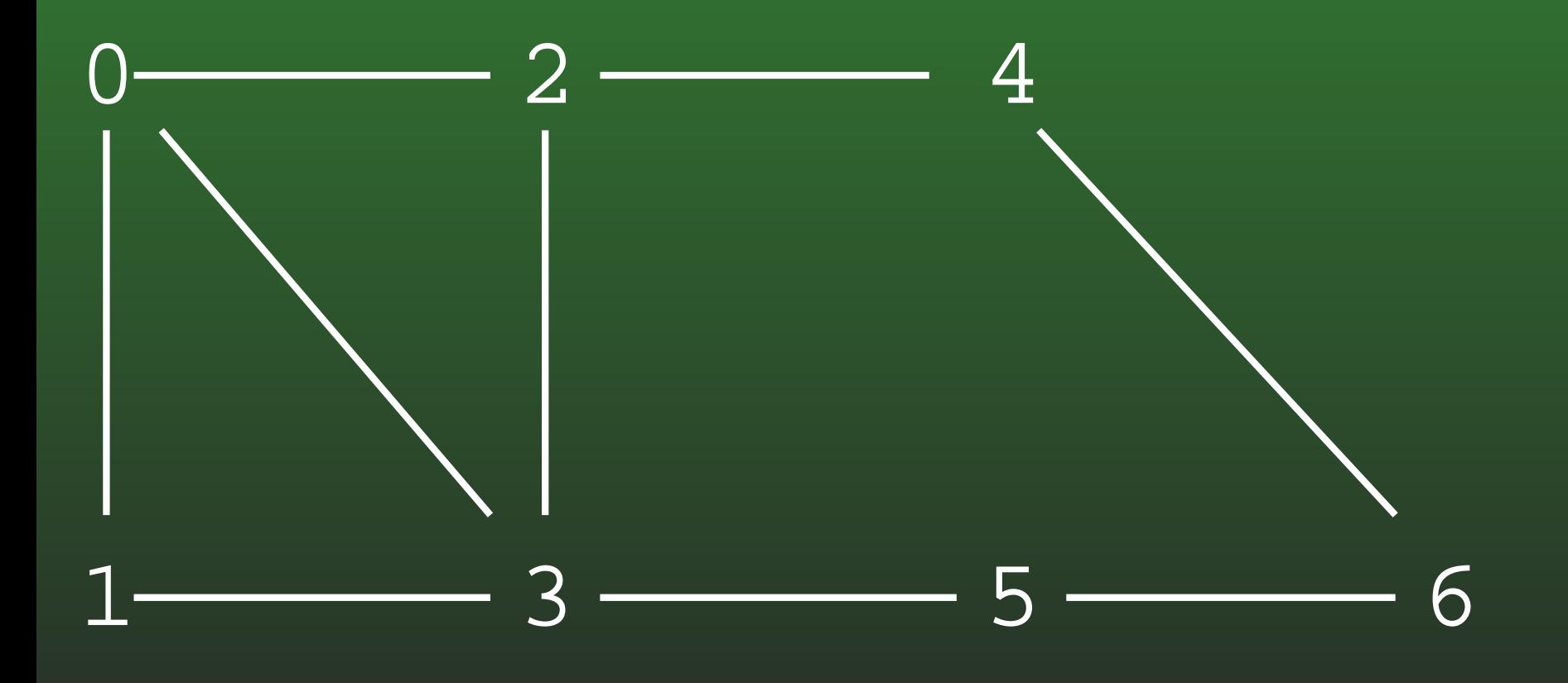

### **16-47:DFS Search Trees**

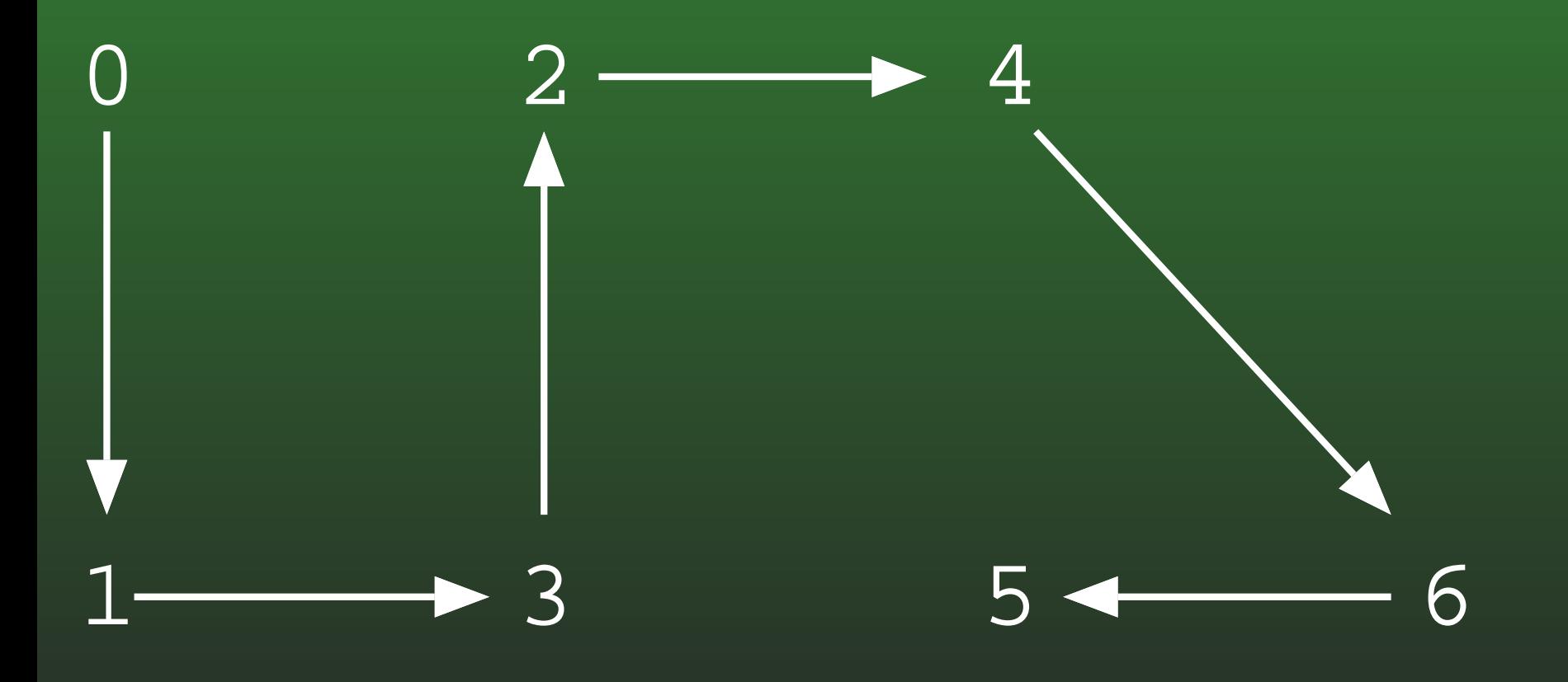

### **16-48:DFS Search Trees**

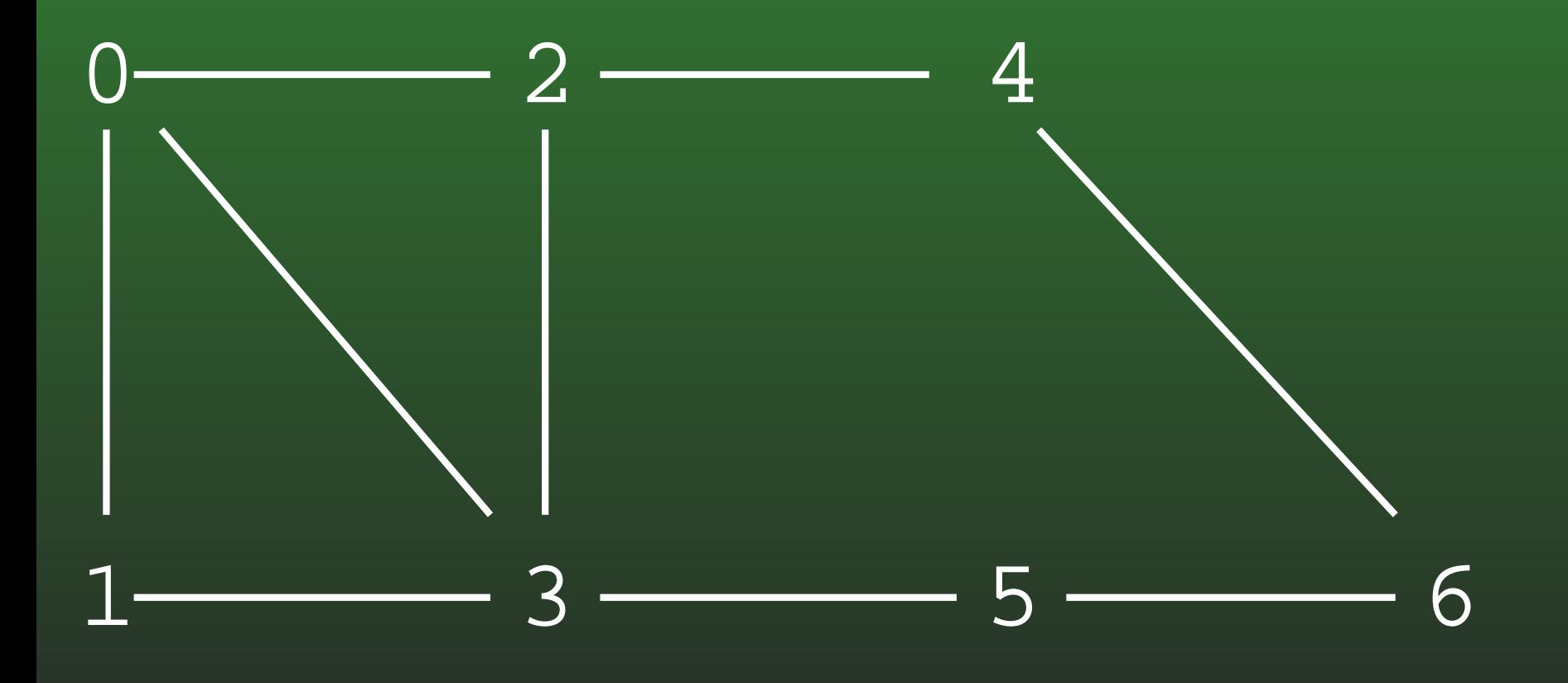

### **16-49:DFS Search Trees**

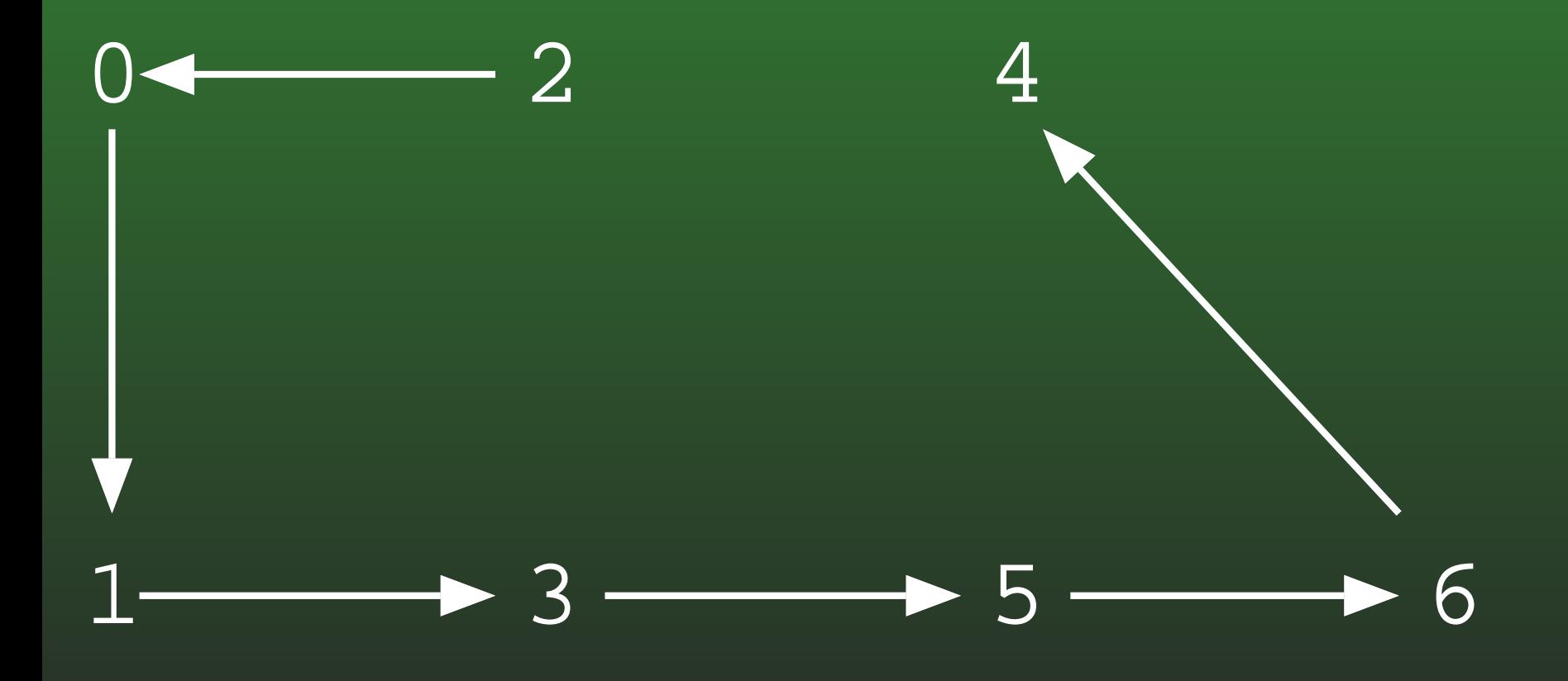

### **16-50:DFS Search Trees**

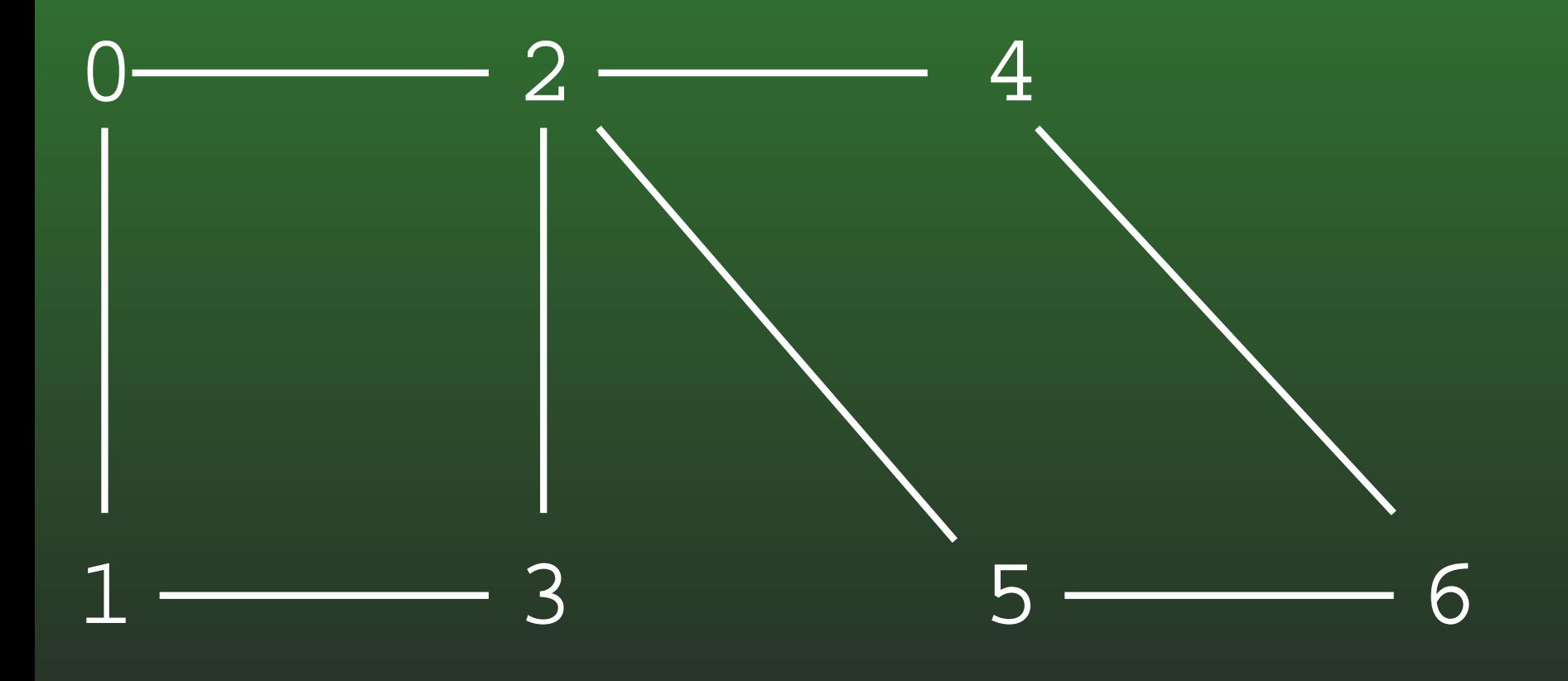

### **16-51:DFS Search Trees**

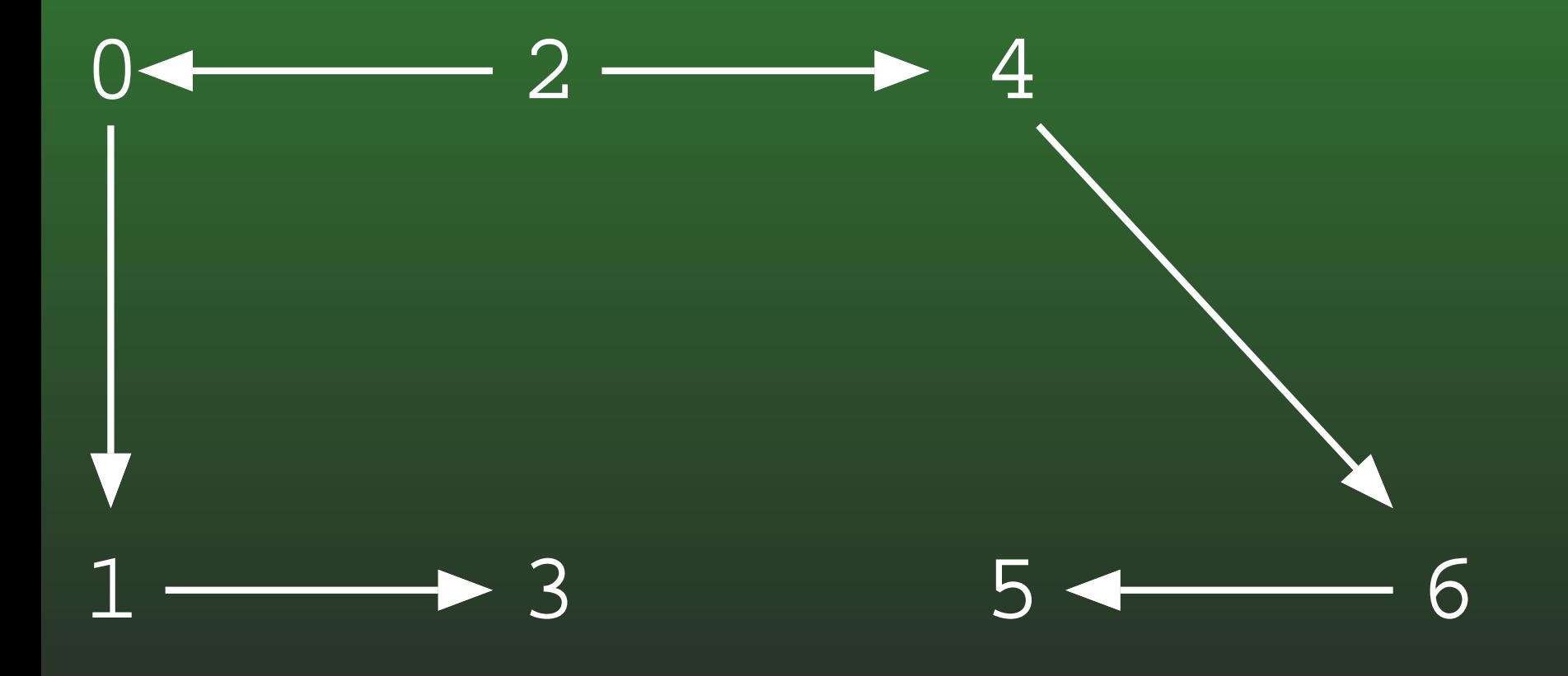

### **16-52:DFS Search Trees**

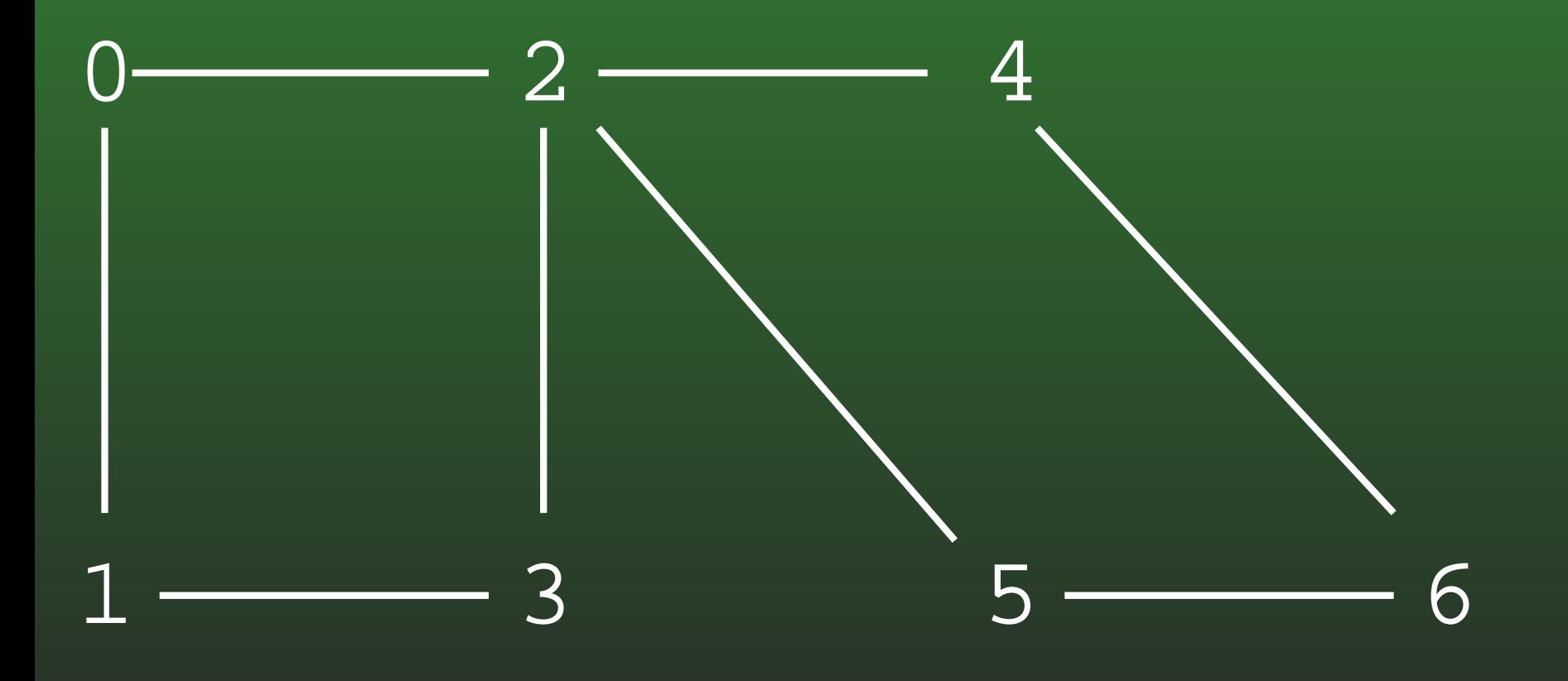

### **16-53:DFS Search Trees**

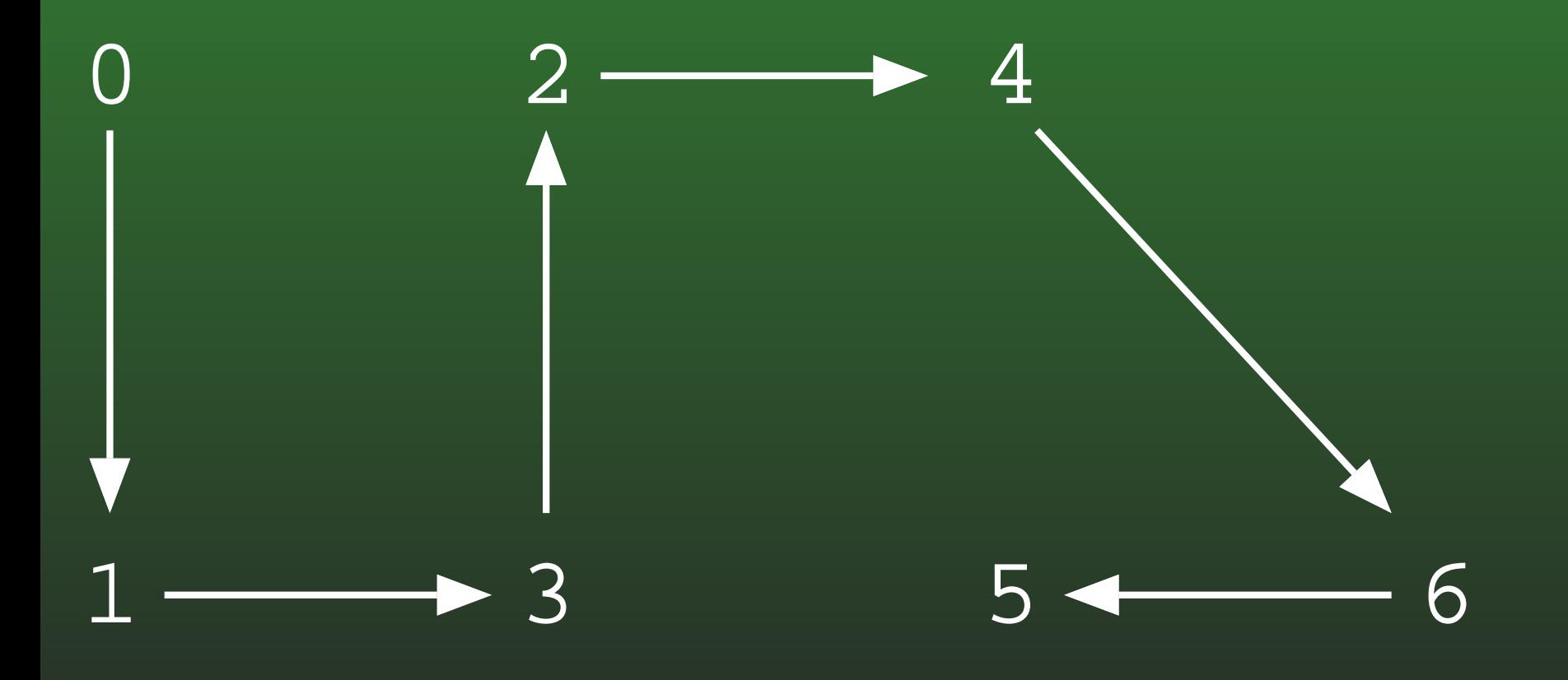

### **16-54:DFS Search Trees**

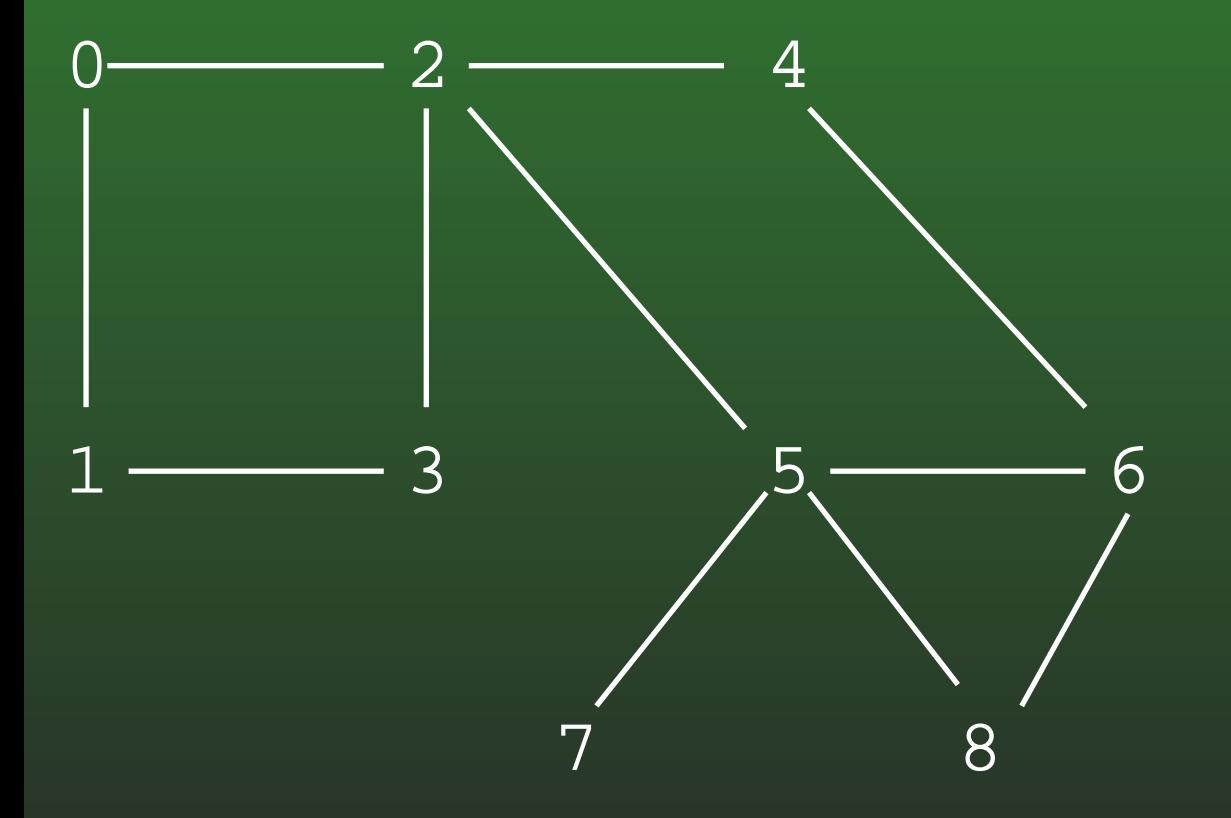

### **16-55:DFS Search Trees**

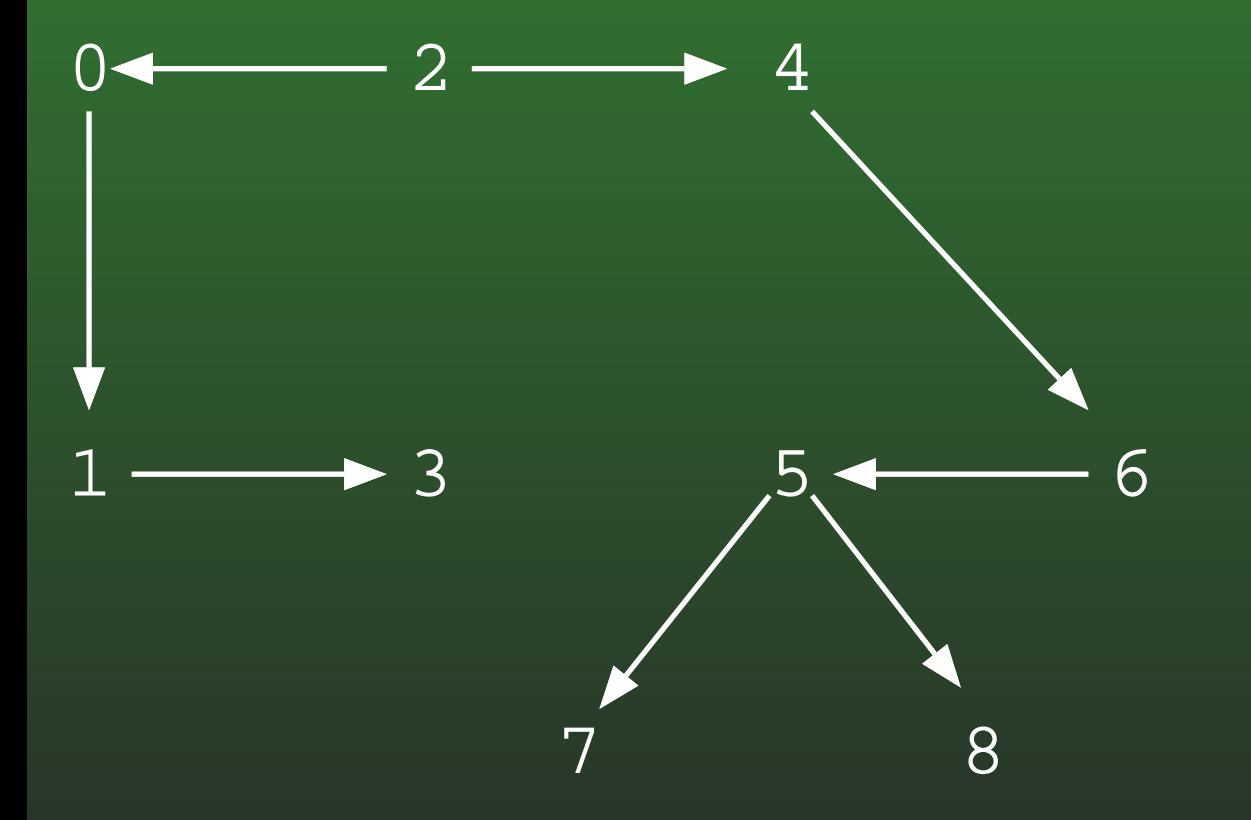

### **16-56:BFS Search Trees**

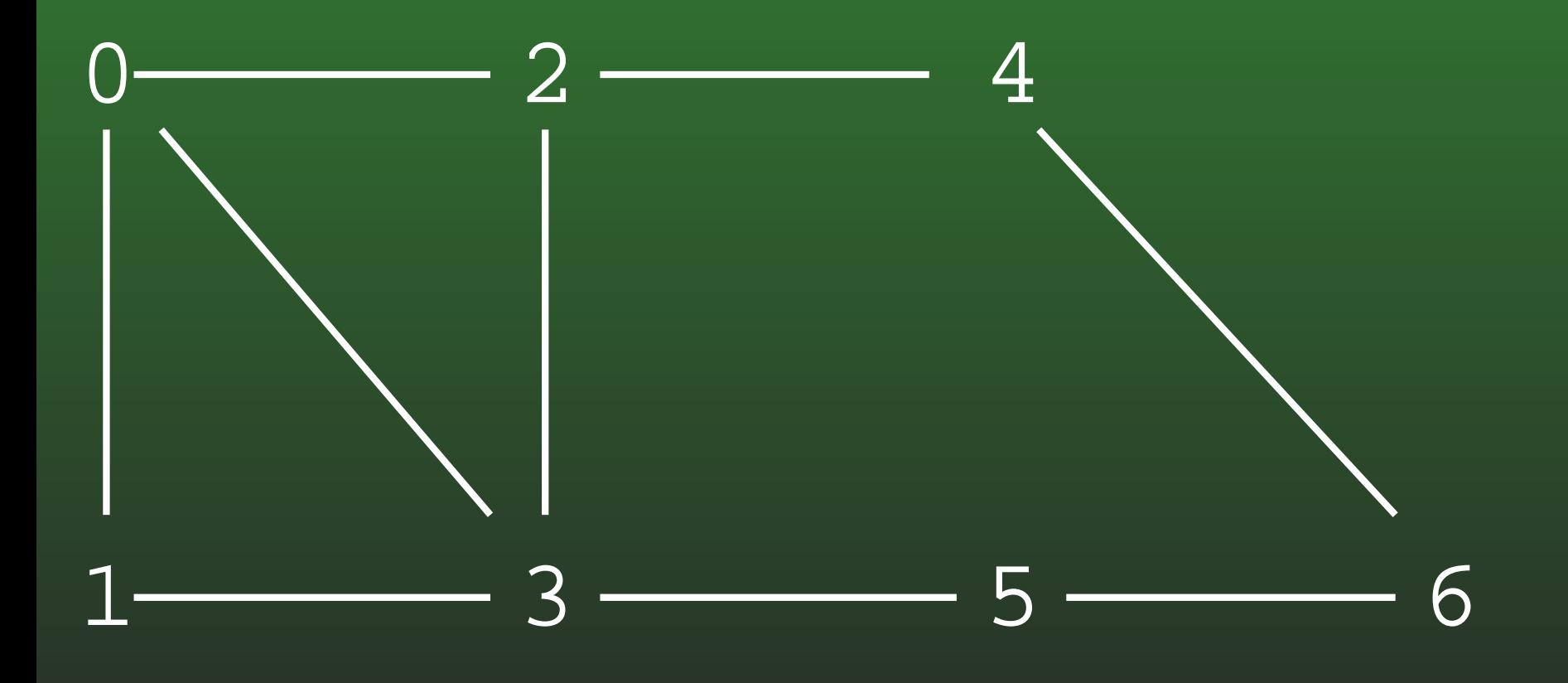

### **16-57:BFS Search Trees**

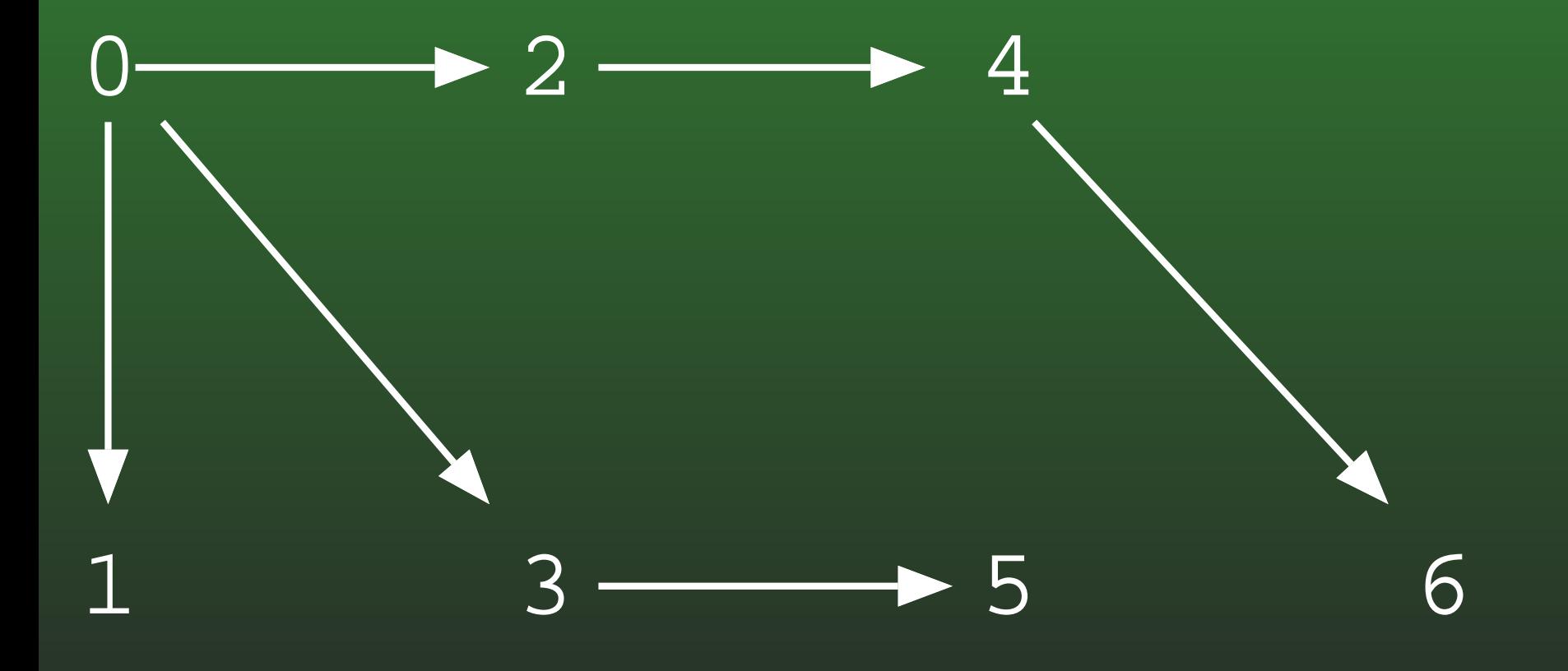

### **16-58:BFS Search Trees**

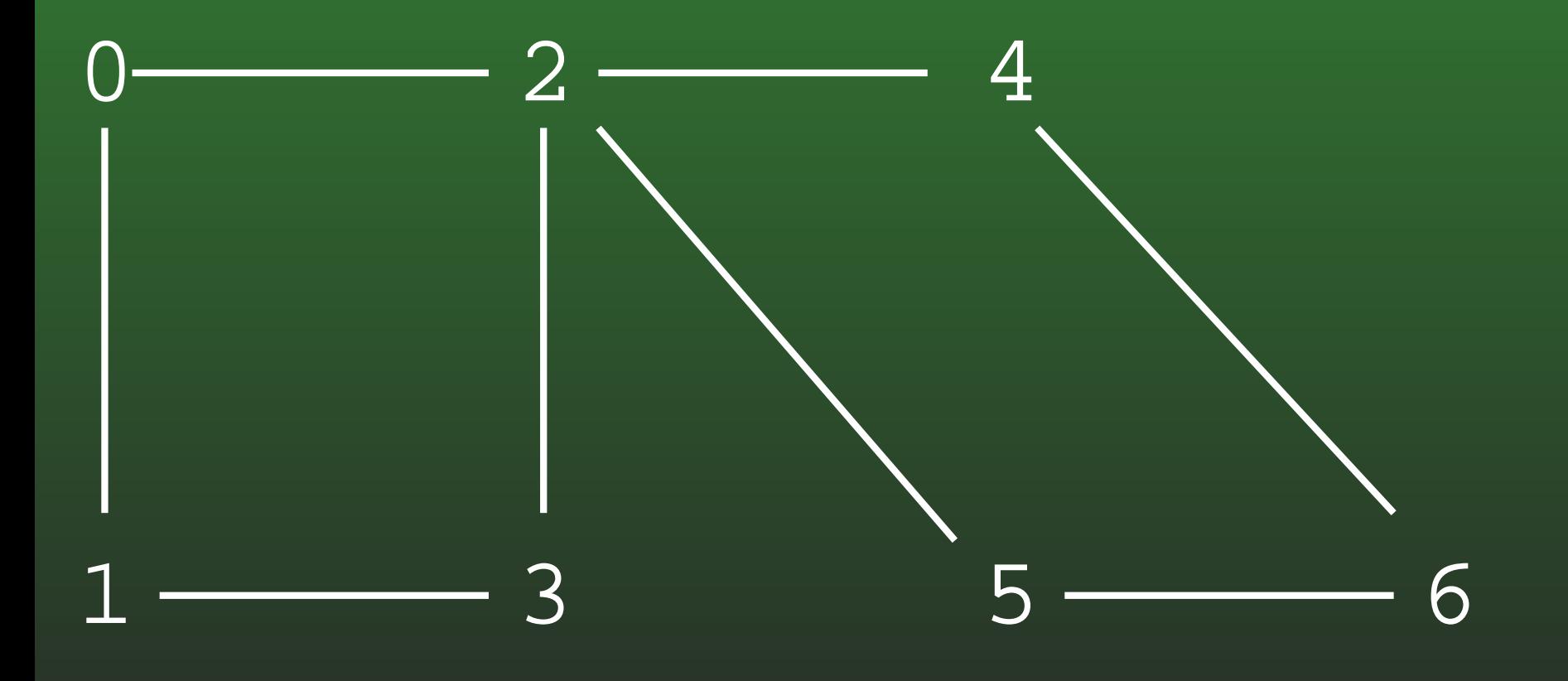

### **16-59:BFS Search Trees**

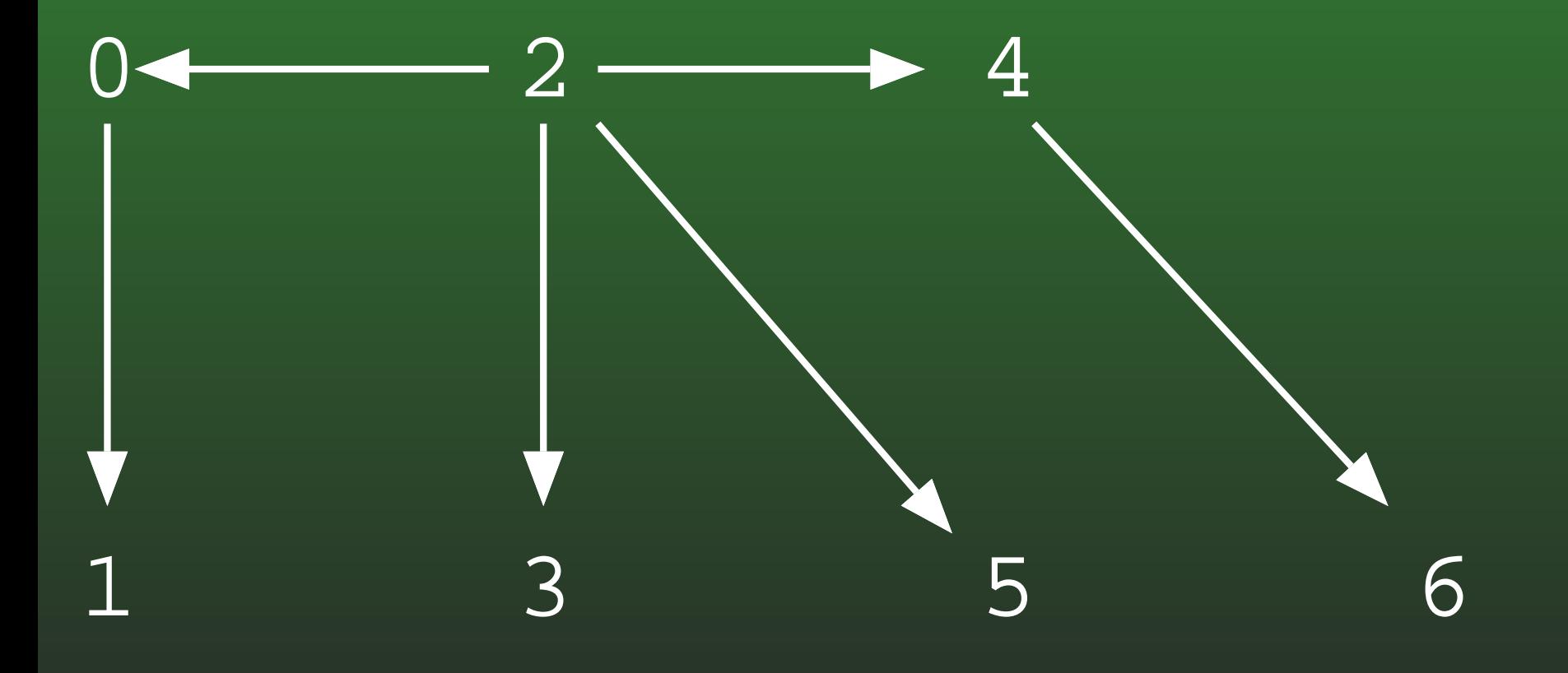

### **16-60:DFS in Directed Graphs**

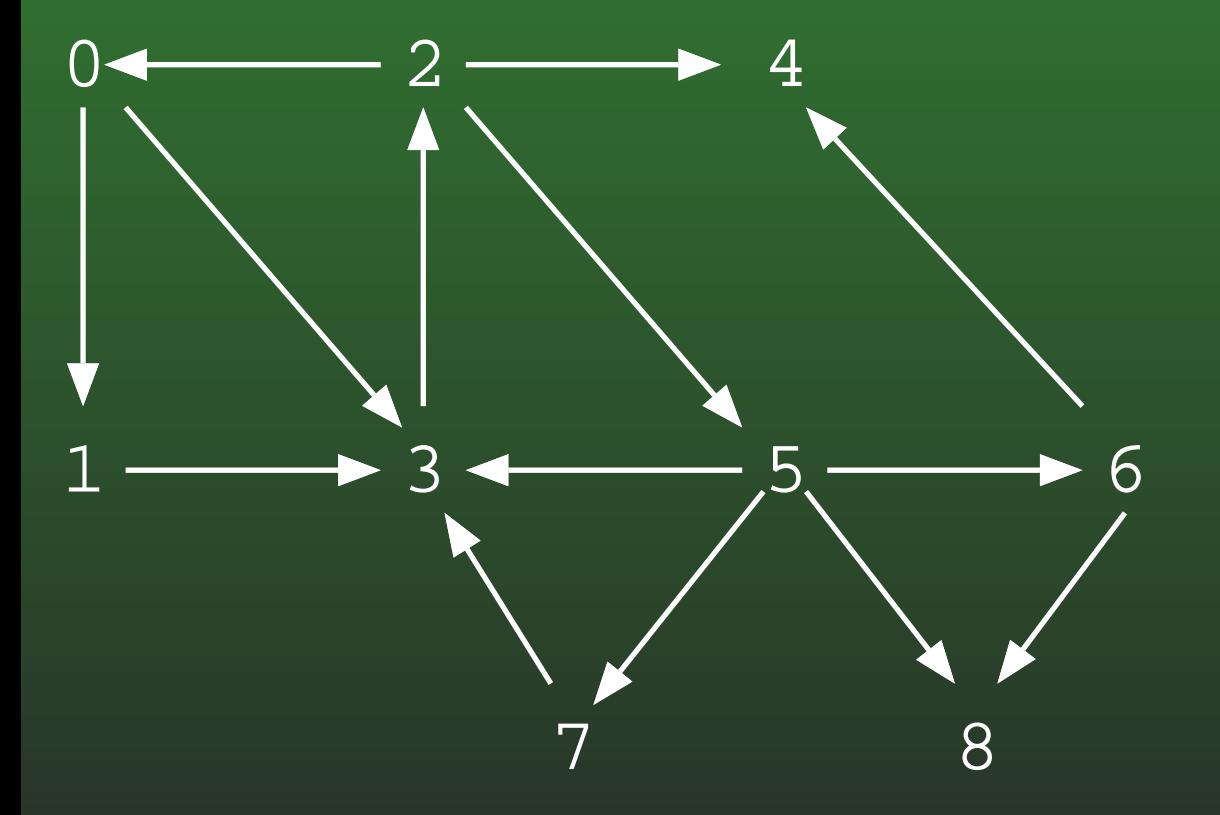

### **16-61:DFS in Directed Graphs**

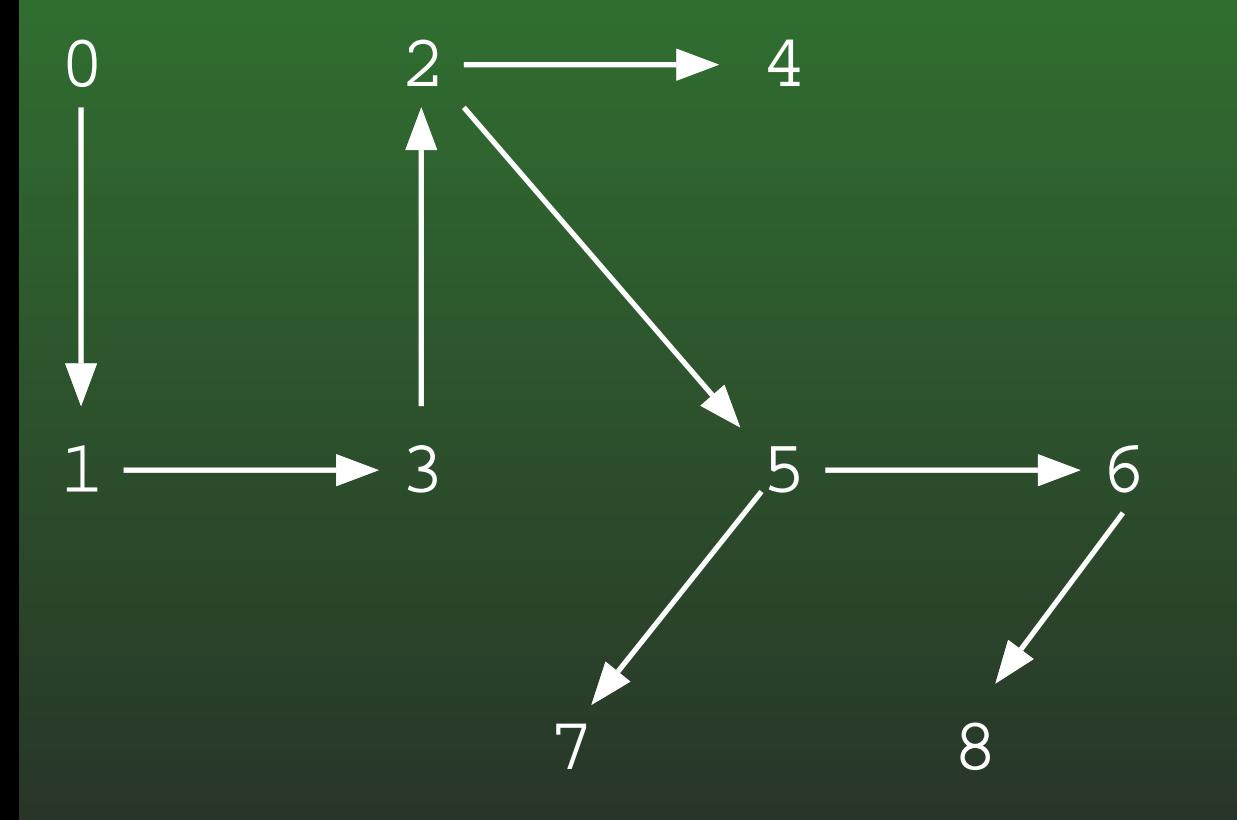